ФЕДЕРАЛЬНОЕ АГЕНТСТВО ЖЕЛЕЗНОДОРОЖНОГО ТРАНСПОРТА

#### Федеральное государственное бюджетное образовательное учреждение высшего образования «Иркутский государственный университет путей сообщения» **Красноярский институт железнодорожного транспорта**  – филиал Федерального государственного бюджетного образовательного учреждения высшего образования «Иркутский государственный университет путей сообщения» (КрИЖТ ИрГУПС)

УТВЕРЖДЕНА приказом ректора от «02» июня 2023 г. № 426-1

### **Б1.О.50 Системы автоматизированного проектирования транспортных магистралей**

рабочая программа дисциплины

Специальность – 23.05.06 Строительство железных дорог, мостов и транспортных тоннелей Специализация – Строительство магистральных железных дорог Квалификация выпускника – инженер путей сообщения Форма и срок обучения – очная форма 5 лет обучения; заочная форма 6 лет обучения

Кафедра-разработчик программы – Строительство железных дорог Общая трудоемкость в з.е. – 5

Часов по учебному плану (УП) – 180 В том числе в форме практической подготовки  $(\Pi\Pi) - 25/8$ (очная/заочная)

Формы промежуточной аттестации в семестрах/ курсах очная форма обучения: зачет 8, 9 семестры заочная форма обучения: зачет 5, 6 курсы

**Очная форма обучения Распределение часов дисциплины по семестрам**

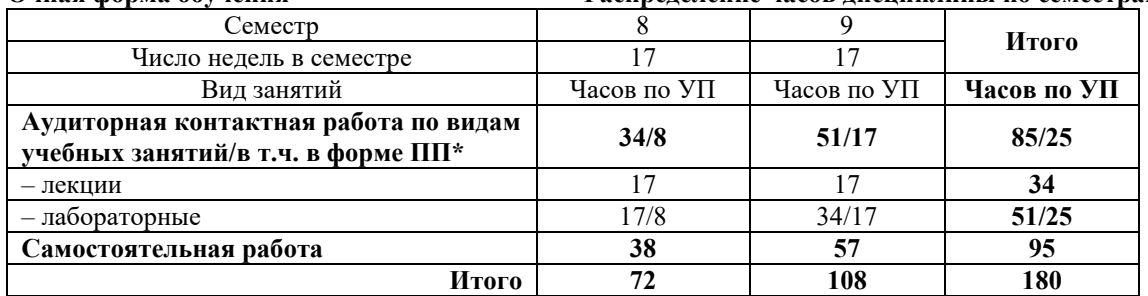

**Заочная форма обучения Распределение часов дисциплины по курсам** Курс 5 **6 Итого**

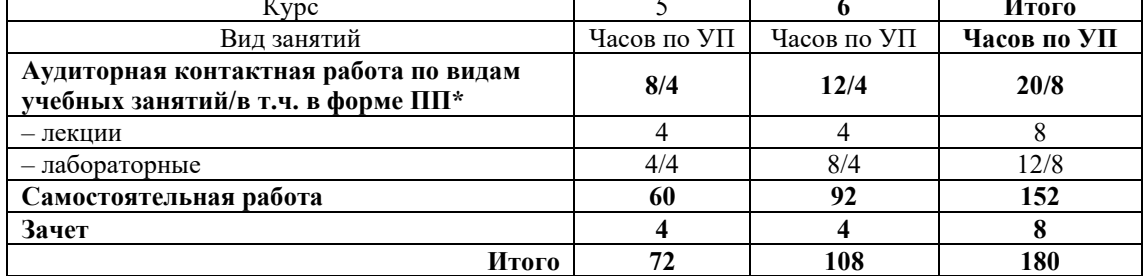

\* В форме ПП – в форме практической подготовки.

КРАСНОЯРСК

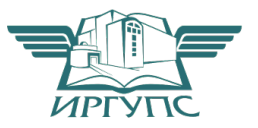

Подписант ФГБОУ ВО ИрГУПС Трофимов Ю.А. 00a73c5b7b623a969ccad43a81ab346d50 с 08.12.2022 14:32 по 02.03.2024 14:32 GMT+03:00 Подпись соответствует файлу документа

Электронный документ выгружен из ЕИС ФГБОУ ВО ИрГУПС и соответствует оригиналу

Рабочая программа дисциплины разработана в соответствии с федеральным государственным образовательным стандартом высшего образования – специалитет по специальности 23.05.06 Строительство железных дорог, мостов и транспортных тоннелей, утверждённым приказом Минобрнауки России от 27.03.2018 г. № 218.

Программу составила: старший преподаватель В.С. Хан

Рабочая программа рассмотрена и одобрена для использования в учебном процессе на заседании кафедры «Строительство железных дорог», протокол от «05» мая 2023 г. № 9

Зав. кафедрой, канд. физ.-мат. наук, доцент Ж.М. Мороз

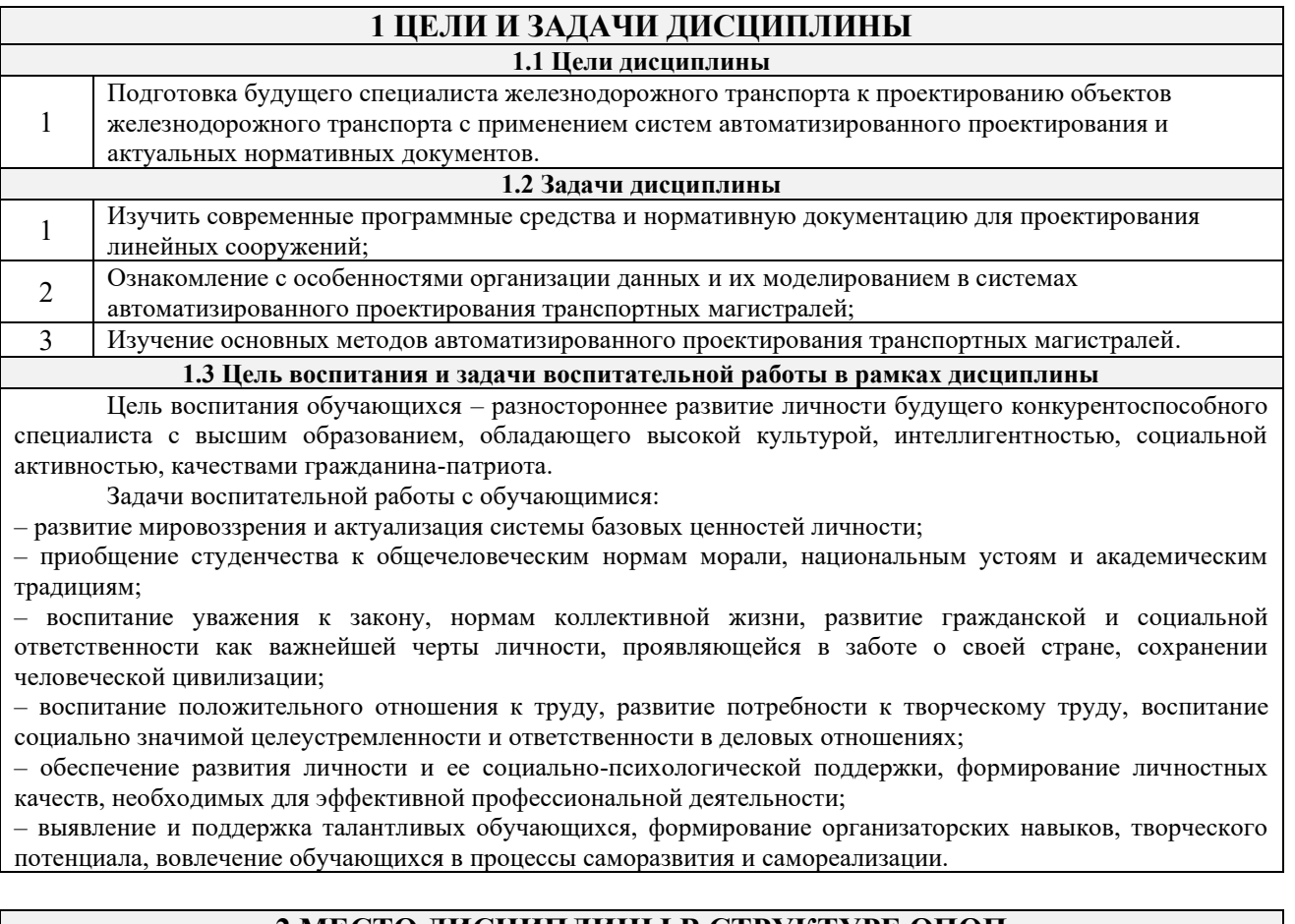

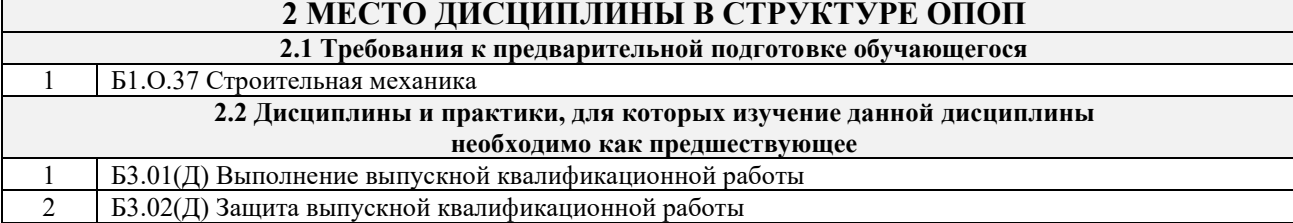

#### **3 ПЛАНИРУЕМЫЕ РЕЗУЛЬТАТЫ ОБУЧЕНИЯ ПО ДИСЦИПЛИНЕ, СООТНЕСЕННЫЕ С ТРЕБОВАНИЯМИ К РЕЗУЛЬТАТАМ ОСВОЕНИЯ ОБРАЗОВАТЕЛЬНОЙ ПРОГРАММЫ**

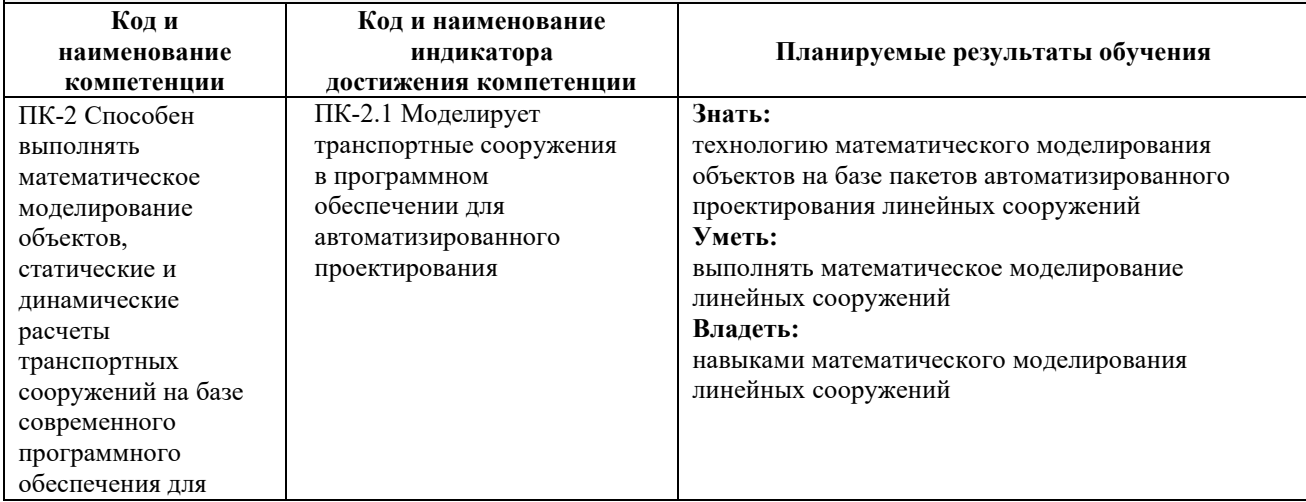

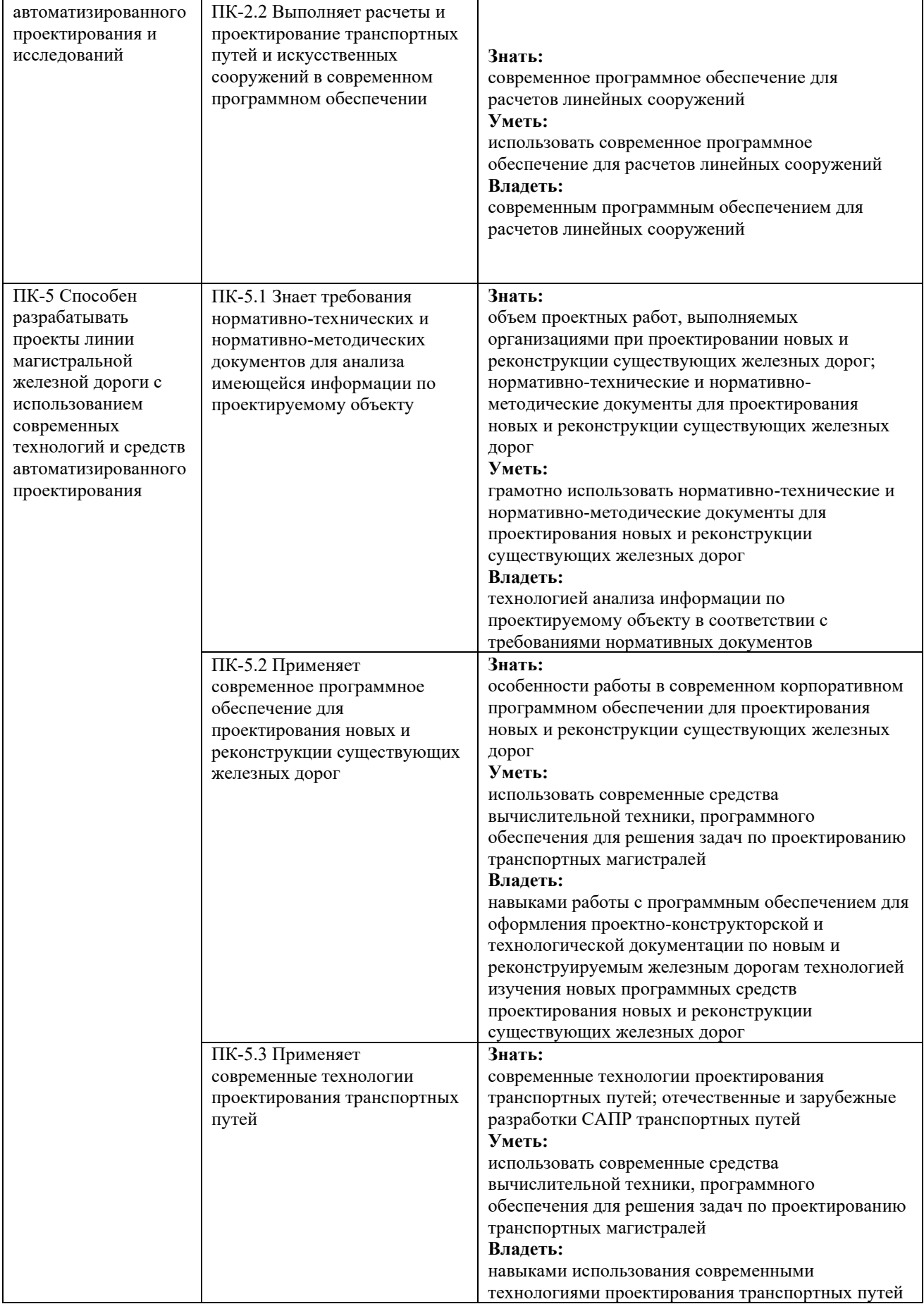

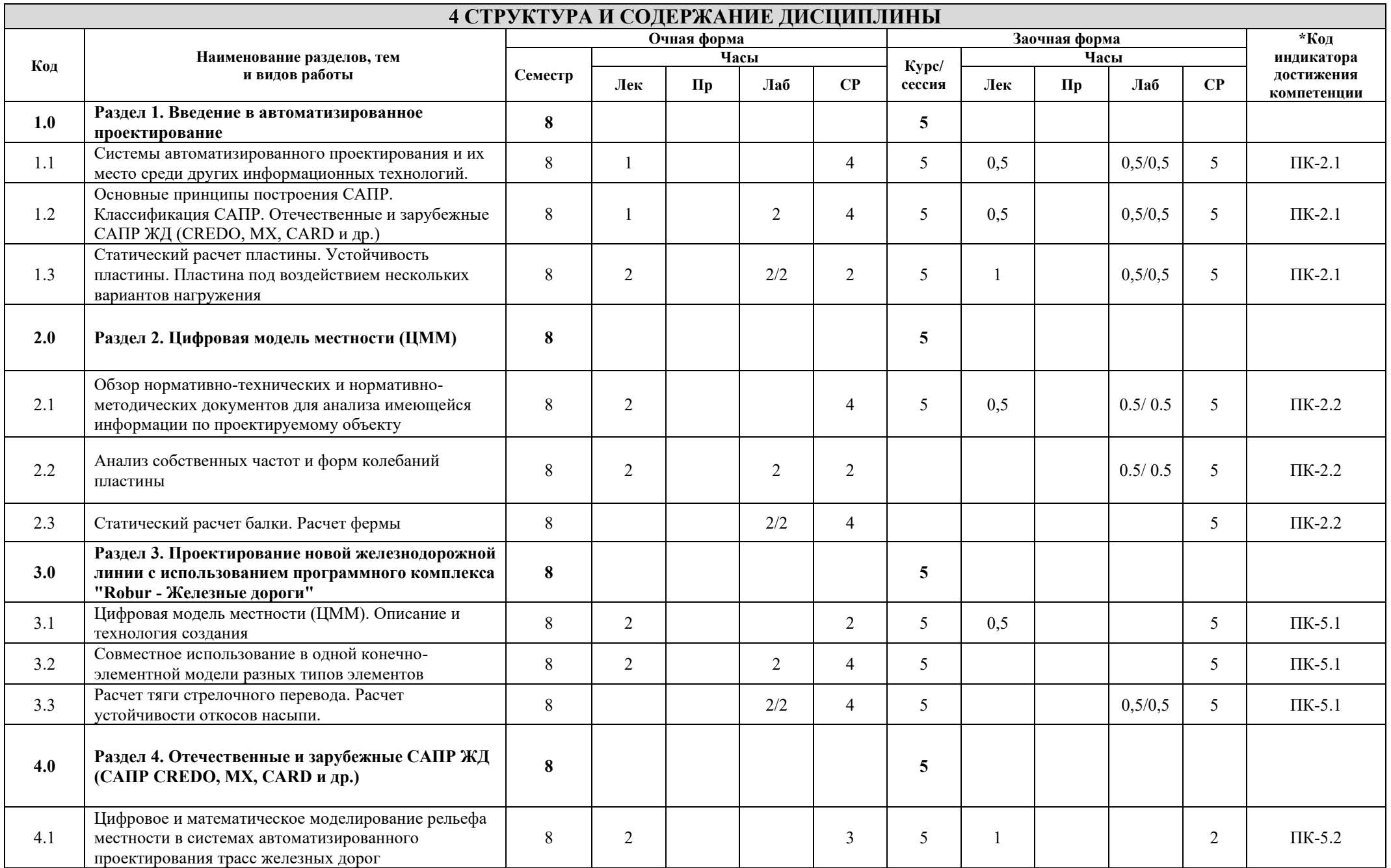

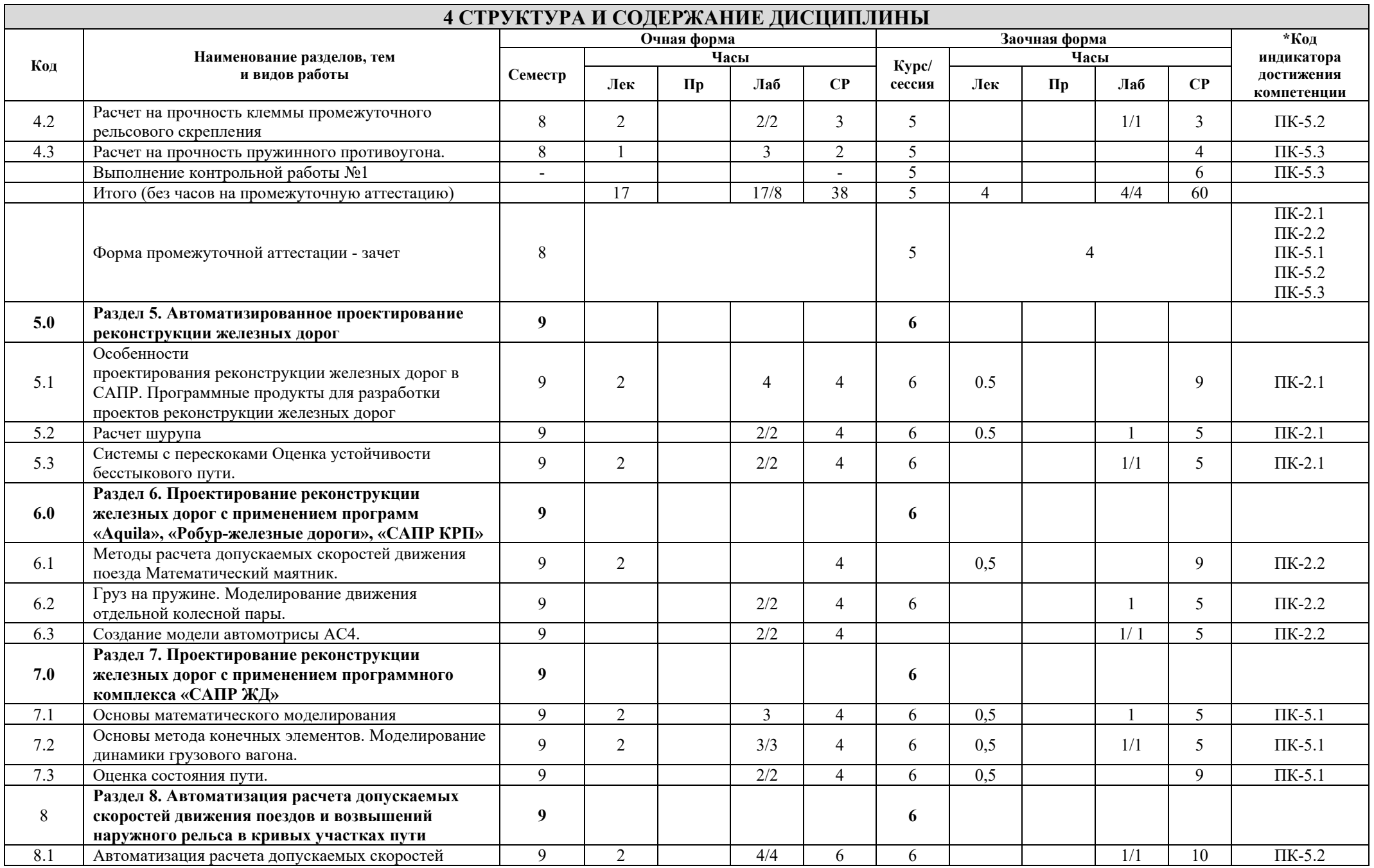

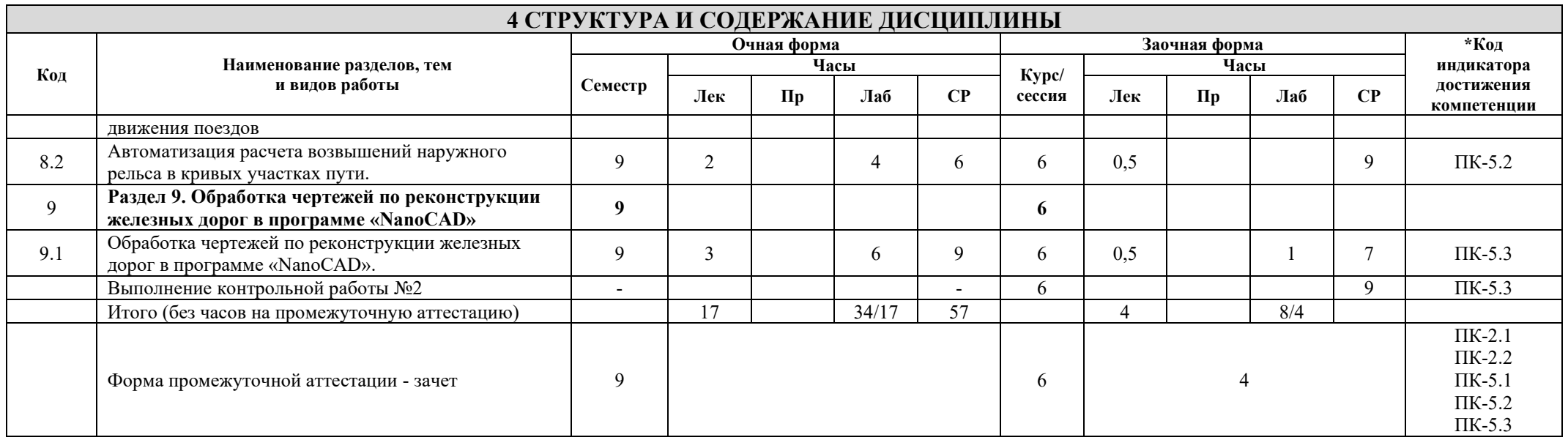

#### **5 ФОНД ОЦЕНОЧНЫХ СРЕДСТВ ДЛЯ ПРОВЕДЕНИЯ ТЕКУЩЕГО КОНТРОЛЯ УСПЕВАЕМОСТИ И ПРОМЕЖУТОЧНОЙ АТТЕСТАЦИИ ОБУЧАЮЩИХСЯ ПО ДИСЦИПЛИНЕ**

Фонд оценочных средств для проведения текущего контроля успеваемости и промежуточной аттестации по дисциплине: оформлен в виде приложения № 1 к рабочей программе дисциплины и размещен в электронной информационно-образовательной среде КрИЖТ ИрГУПС, доступной обучающемуся через его личный кабинет

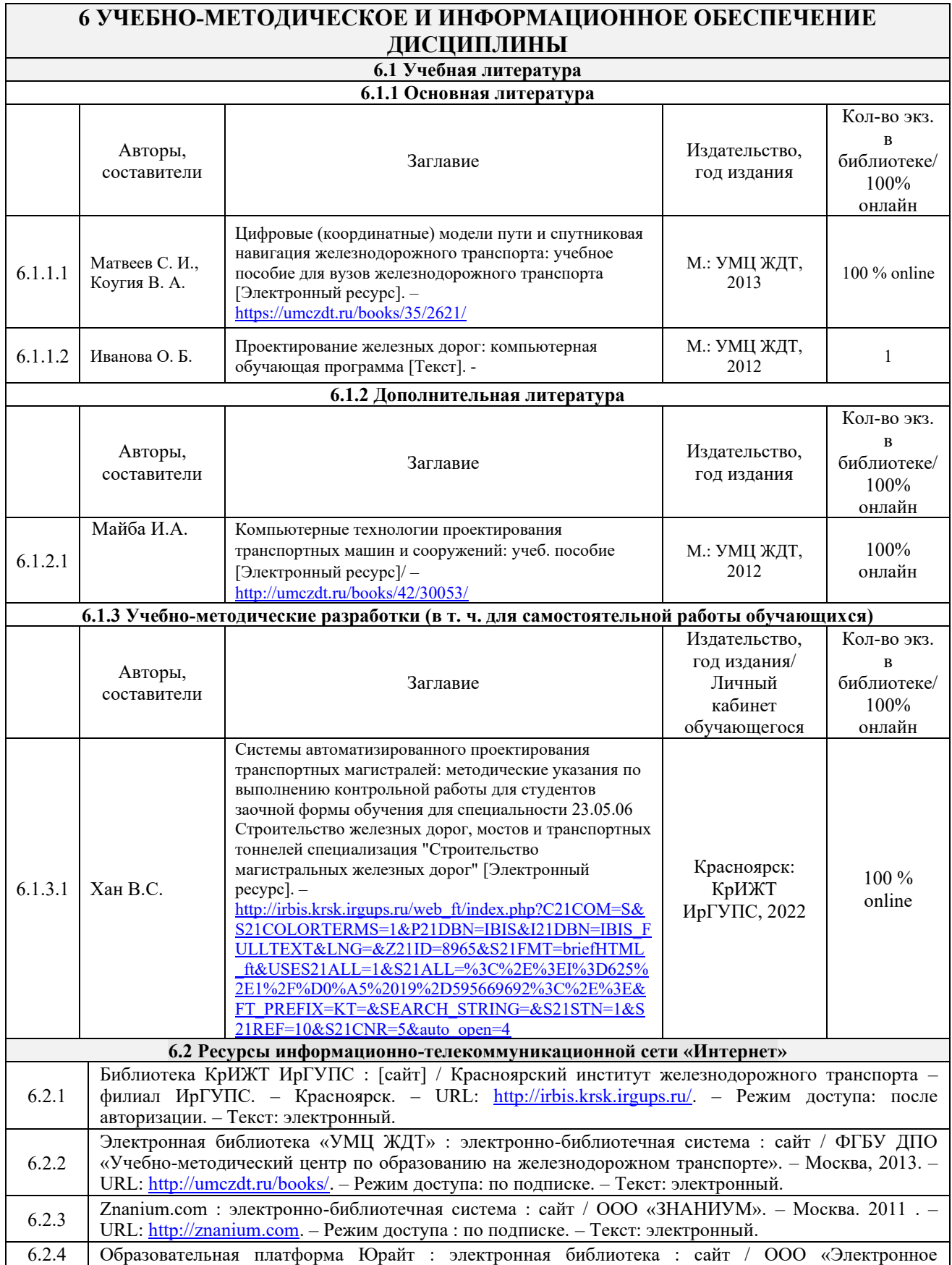

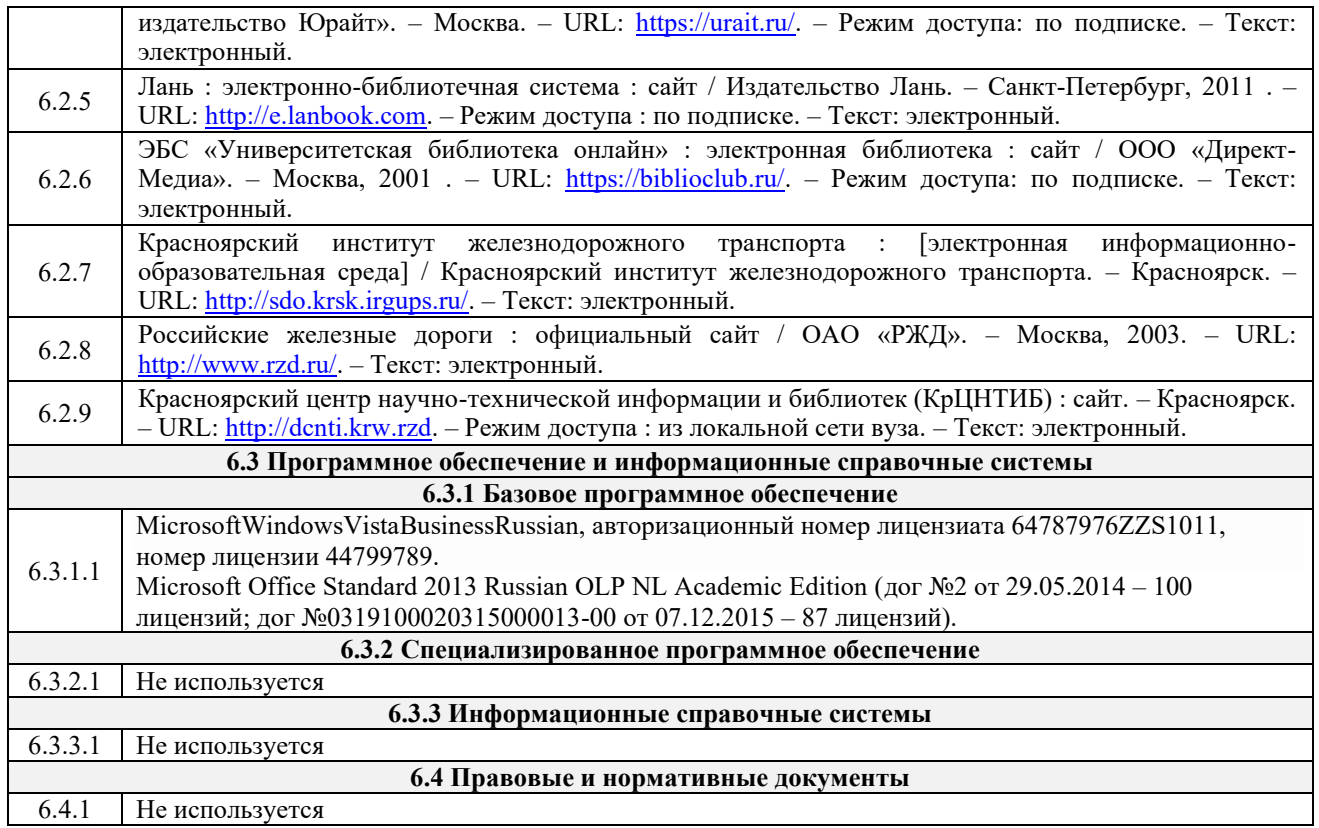

#### **7 ОПИСАНИЕ МАТЕРИАЛЬНО-ТЕХНИЧЕСКОЙ БАЗЫ, НЕОБХОДИМОЙ ДЛЯ ОСУЩЕСТВЛЕНИЯ УЧЕБНОГО ПРОЦЕССА ПО ДИСЦИПЛИНЕ**

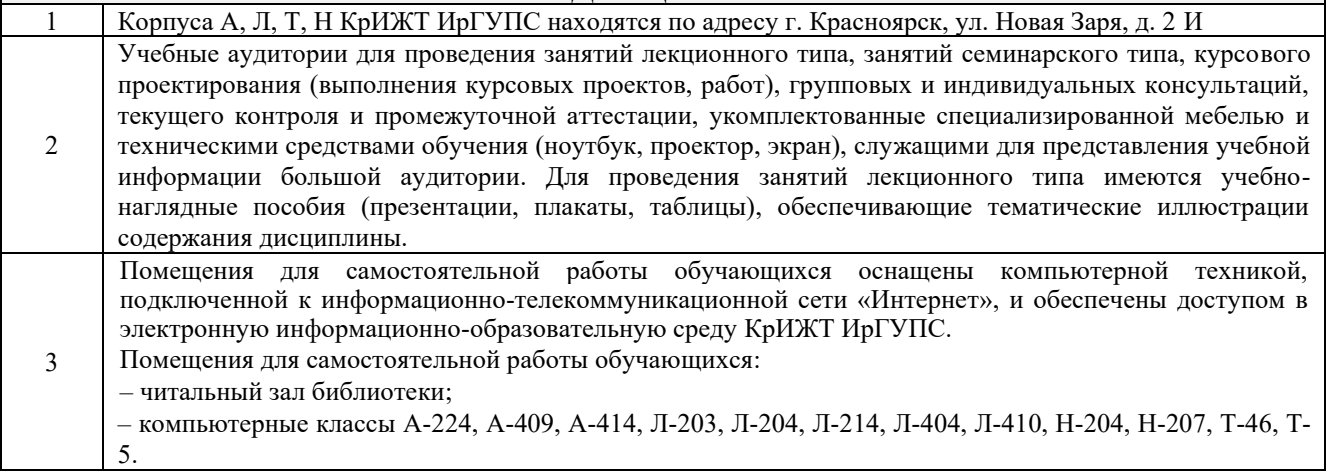

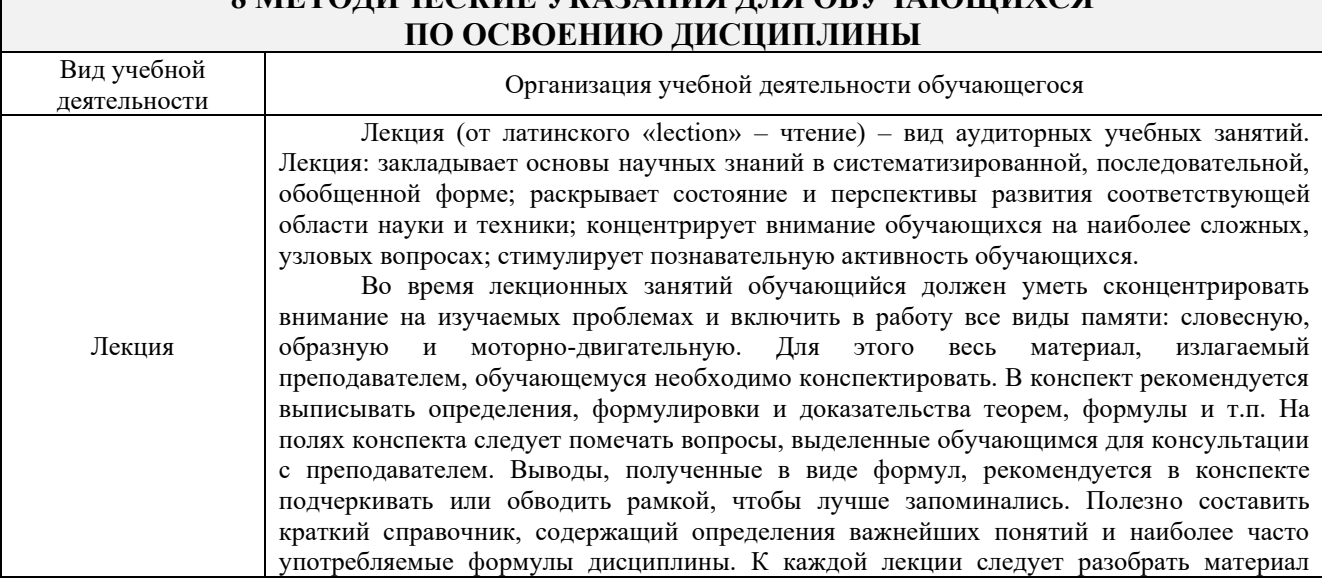

# **8 МЕТОДИЧЕСКИЕ УКАЗАНИЯ ДЛЯ ОБУЧАЮЩИХСЯ**

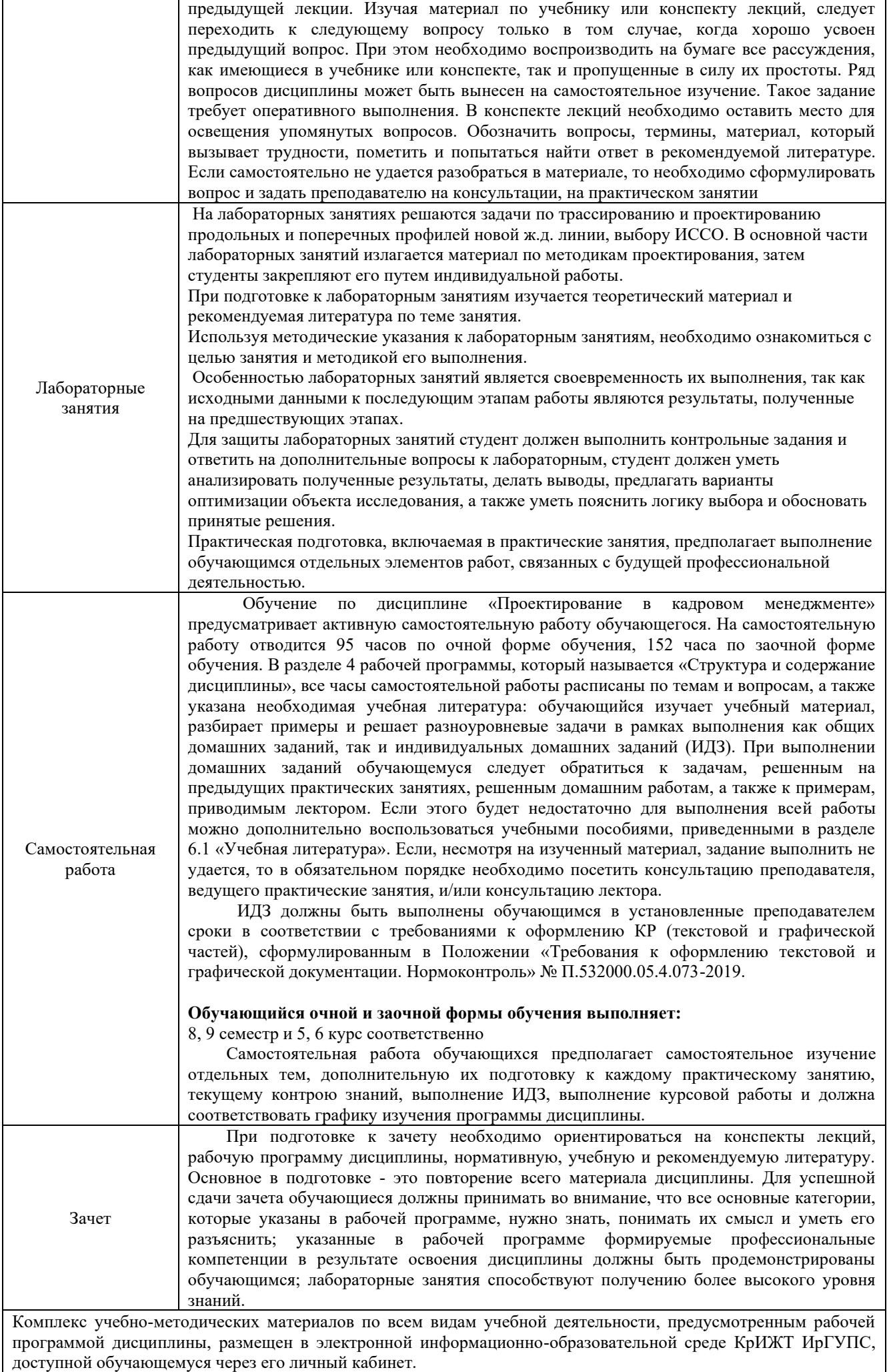

**Приложение 1 к рабочей программе дисциплины Б1.О.50 Системы автоматизированного проектирования транспортных магистралей**

### **ФОНД ОЦЕНОЧНЫХ СРЕДСТВ**

**для проведения текущего контроля успеваемости и промежуточной аттестации по дисциплине Б1.О.50 Системы автоматизированного проектирования транспортных магистралей**

Фонд оценочных средств (ФОС) является составной частью нормативно-методического обеспечения системы оценки качества освоения обучающимися образовательной программы.

Фонд оценочных средств предназначен для использования обучающимися, преподавателями, администрацией Университета, а также сторонними образовательными организациями для оценивания качества освоения образовательной программы и уровня сформированности компетенций у обучающихся.

Задачами ФОС являются:

– оценка достижений обучающихся в процессе изучения дисциплины;

– обеспечение соответствия результатов обучения задачам будущей профессиональной деятельности через совершенствование традиционных и внедрение инновационных методов обучения в образовательный процесс;

– самоподготовка и самоконтроль обучающихся в процессе обучения.

Фонд оценочных средств сформирован на основе ключевых принципов оценивания: валидность, надежность, объективность, эффективность.

Для оценки уровня сформированности компетенций используется трехуровневая система:

– минимальный уровень освоения, обязательный для всех обучающихся по завершению освоения образовательной программы; дает общее представление о виде деятельности, основных закономерностях функционирования объектов профессиональной деятельности, методов и алгоритмов решения практических задач;

– базовый уровень освоения, превышение минимальных характеристик сформированности компетенций; позволяет решать типовые задачи, принимать профессиональные и управленческие решения по известным алгоритмам, правилам и методикам;

– высокий уровень освоения, максимально возможная выраженность характеристик компетенций; предполагает готовность решать практические задачи повышенной сложности, нетиповые задачи, принимать профессиональные и управленческие решения в условиях неполной определенности, при недостаточном документальном, нормативном и методическом обеспечении.

#### **2. Перечень компетенций, в формировании которых участвует дисциплина. Программа контрольно-оценочных мероприятий.**

#### **Показатели оценивания компетенций, критерии оценки**

Дисциплина «Системы автоматизированного проектирования транспортных магистралей» участвует в формировании компетенций:

ПК-2. Способен выполнять математическое моделирование объектов, статические и динамические расчеты транспортных сооружений на базе современного программного обеспечения для автоматизированного проектирования и исследований

ПК-5. Способен разрабатывать проекты линии магистральной железной дороги с использованием современных технологий и средств автоматизированного проектирования **Программа контрольно-оценочных мероприятий очная форма обучения**

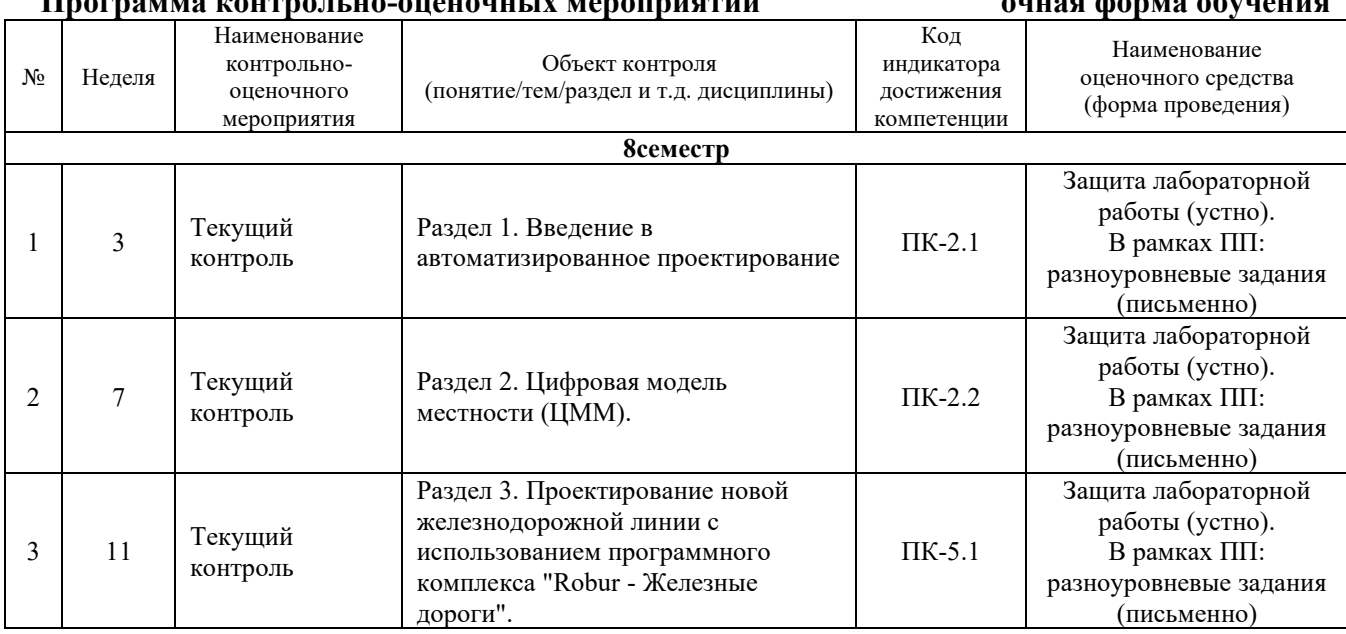

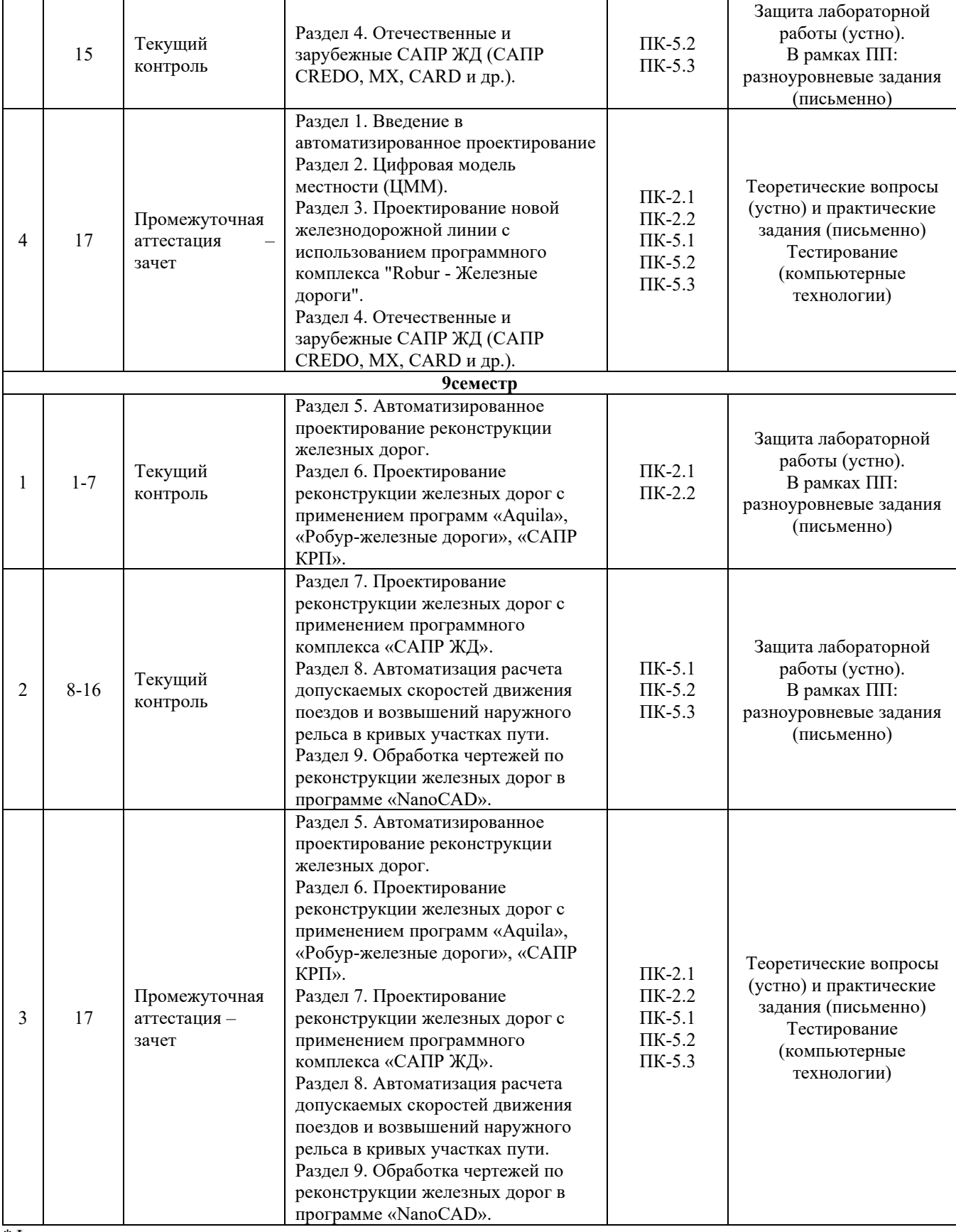

\*Форма проведения контрольно-оценочного мероприятия: устно, письменно, компьютерные технологии.

### **Программа контрольно-оценочных мероприятий заочная форма обучения**

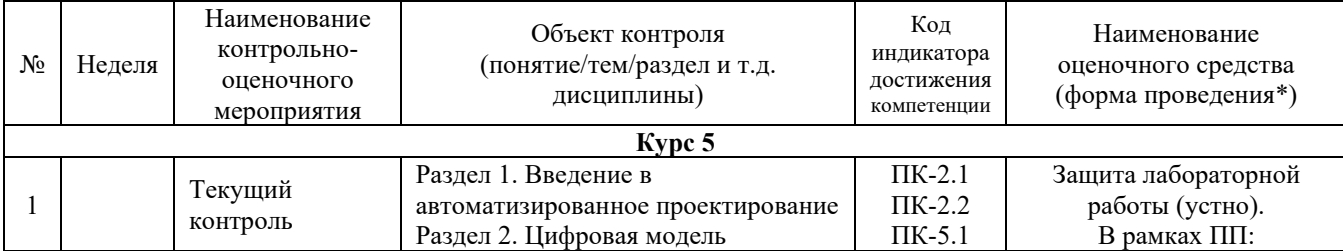

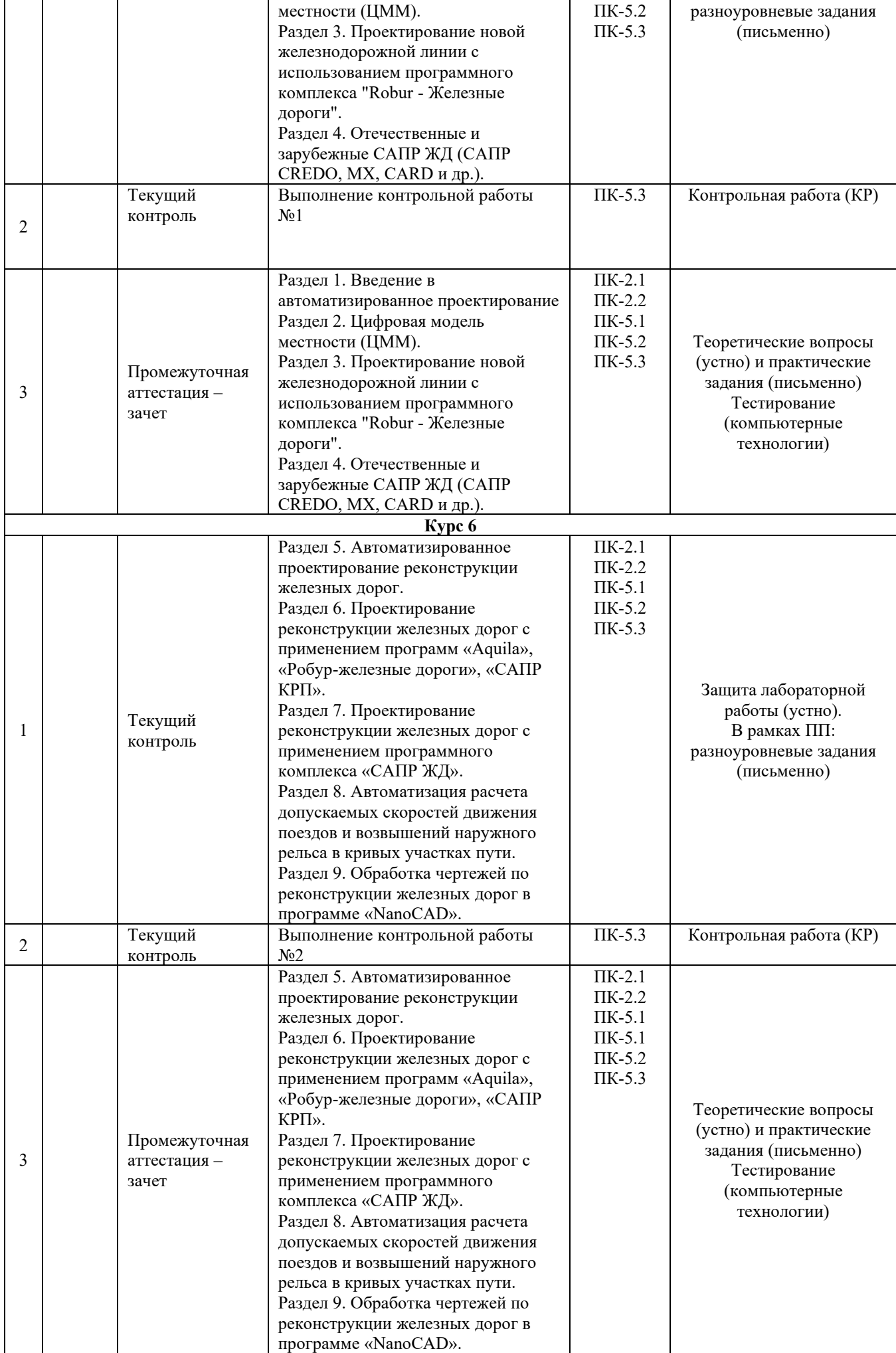

\*Форма проведения контрольно-оценочного мероприятия: устно, письменно, компьютерные технологии.

#### **Описание показателей и критериев оценивания компетенций на различных этапах их формирования. Описание шкал оценивания**

Контроль качества освоения дисциплины/прохождения практики включает в себя текущий контроль успеваемости и промежуточную аттестацию. Текущий контроль успеваемости и промежуточная аттестация обучающихся проводятся в целях установления соответствия достижений обучающихся поэтапным требованиям образовательной программы к результатам обучения и формирования компетенций.

Текущий контроль успеваемости – основной вид систематической проверки знаний, умений, навыков обучающихся. Задача текущего контроля – оперативное и регулярное управление учебной деятельностью обучающихся на основе обратной связи и корректировки. Результаты оценивания учитываются в виде средней оценки при проведении промежуточной аттестации.

Перечень оценочных средств, используемых для оценивания компетенций, а также краткая характеристика этих средств приведены в таблице

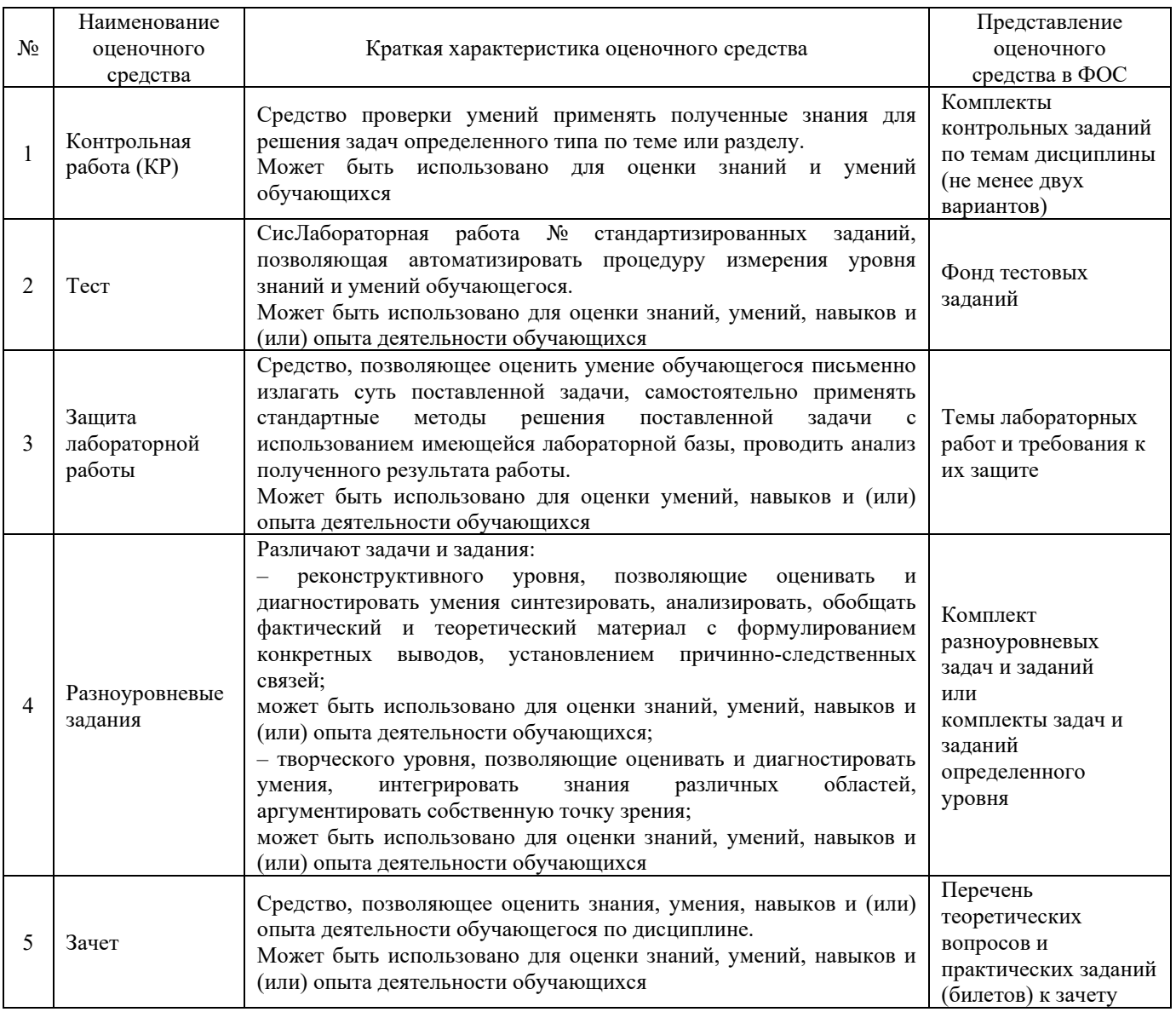

#### **Критерии и шкалы оценивания компетенций в результате изучения дисциплины при проведении промежуточной аттестации в форме зачета. Шкала оценивания уровня освоения компетенций**

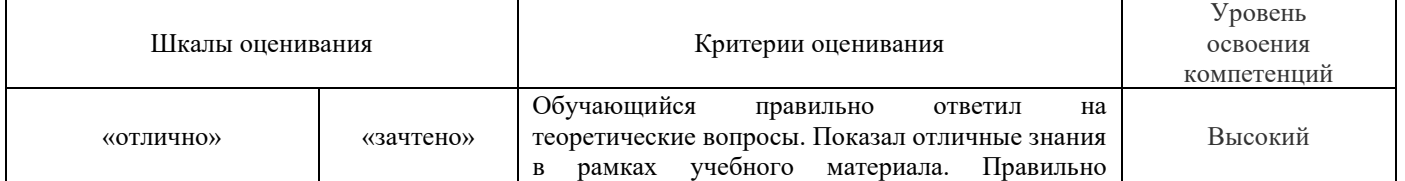

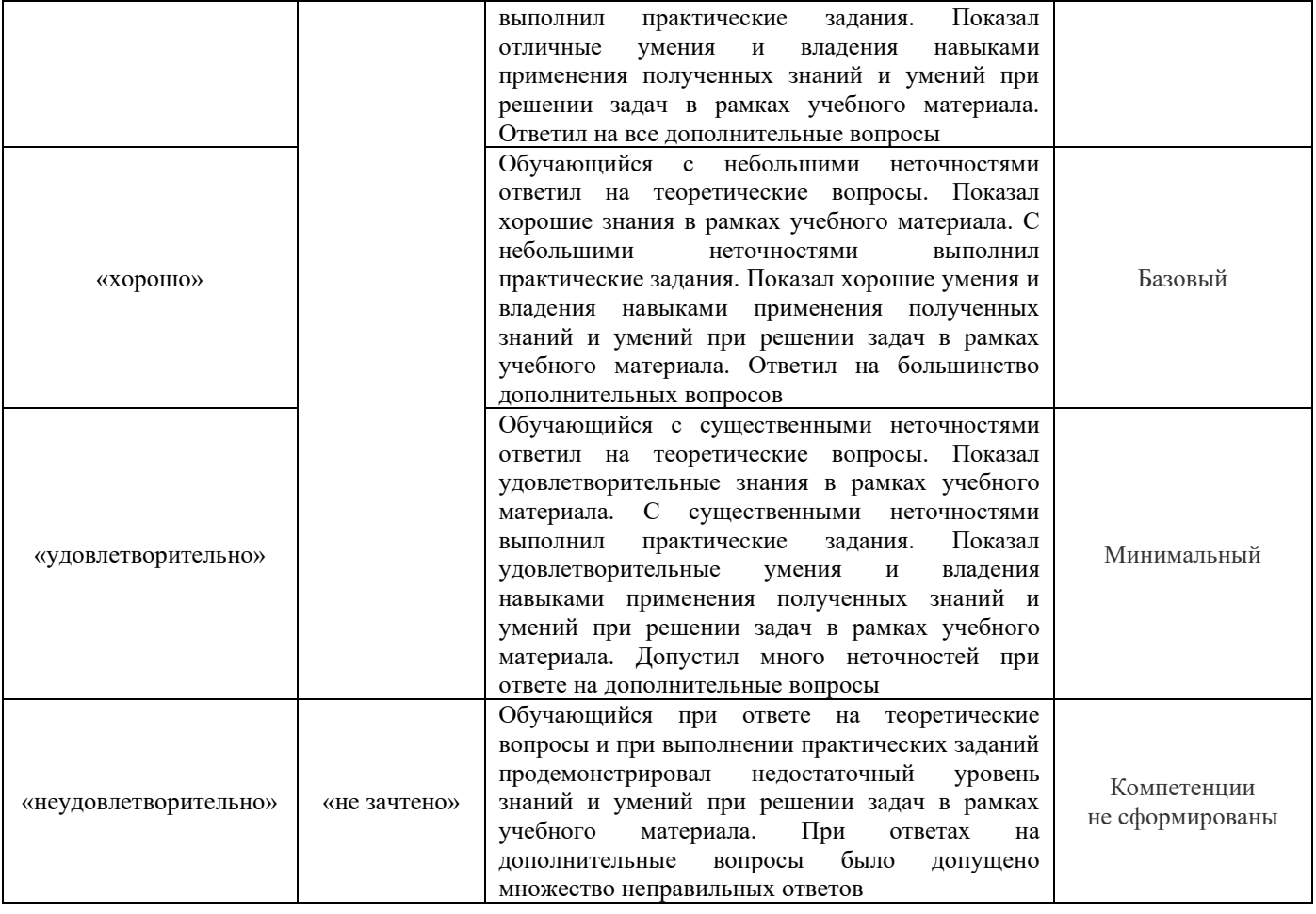

#### Тестирование

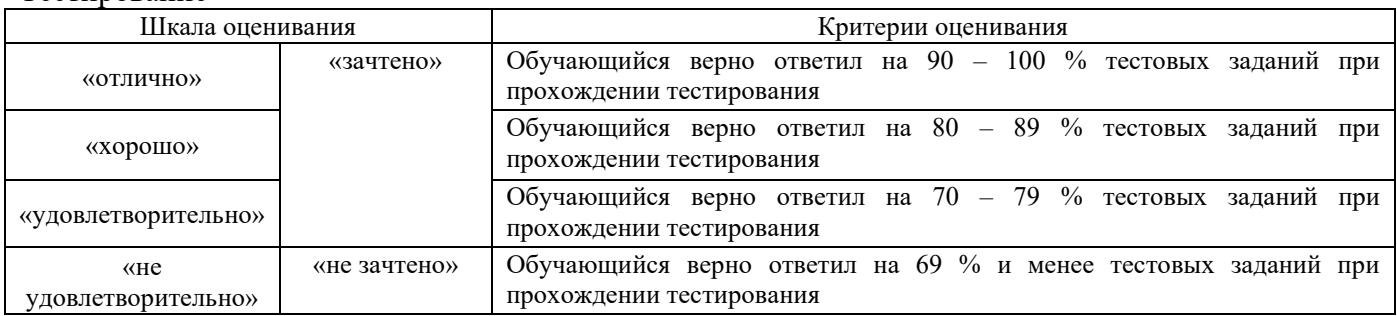

#### **Критерии и шкалы оценивания результатов обучения при проведении текущего контроля успеваемости**

#### Контрольная работа

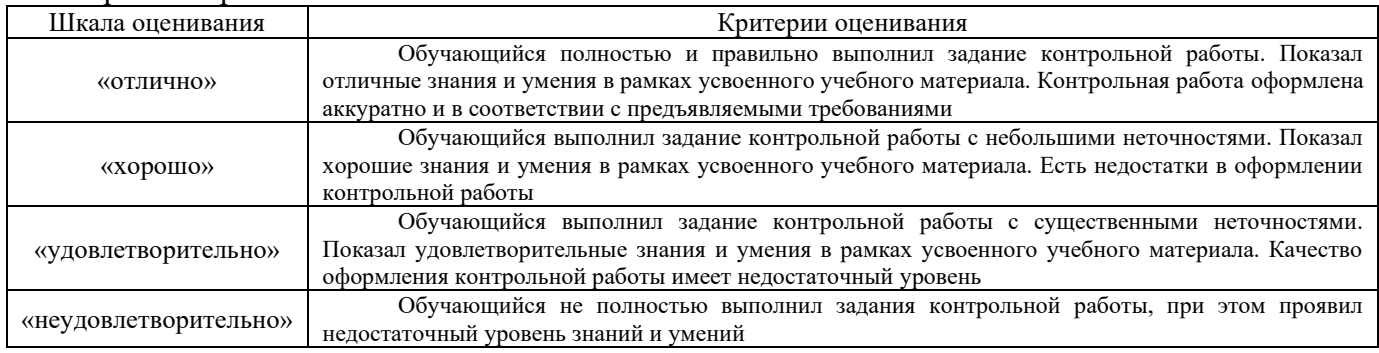

### Защита лабораторной работы

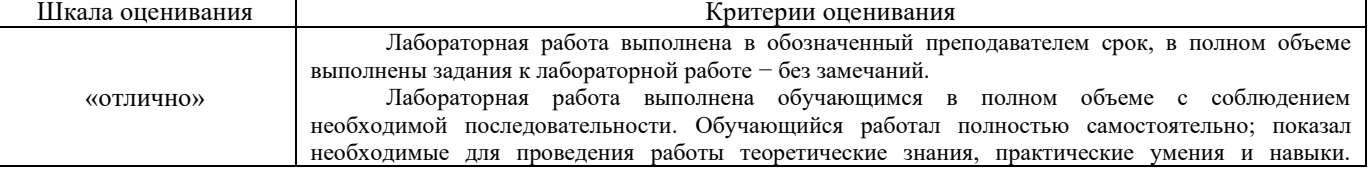

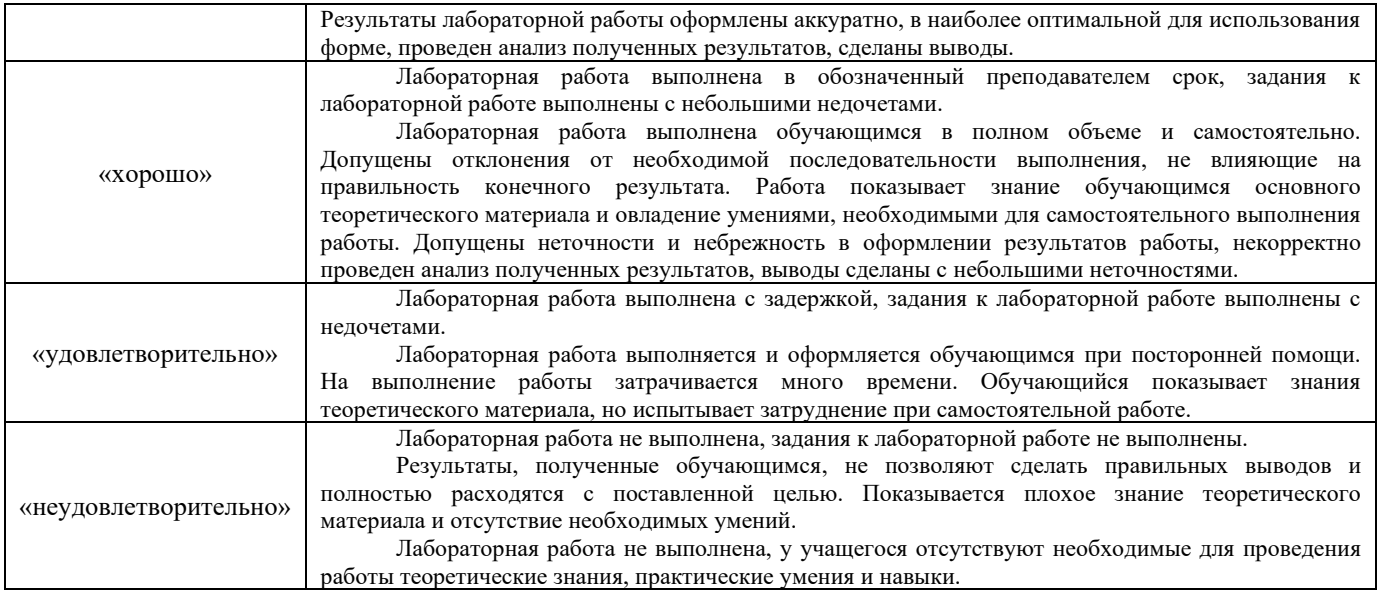

#### Разноуровневые задания

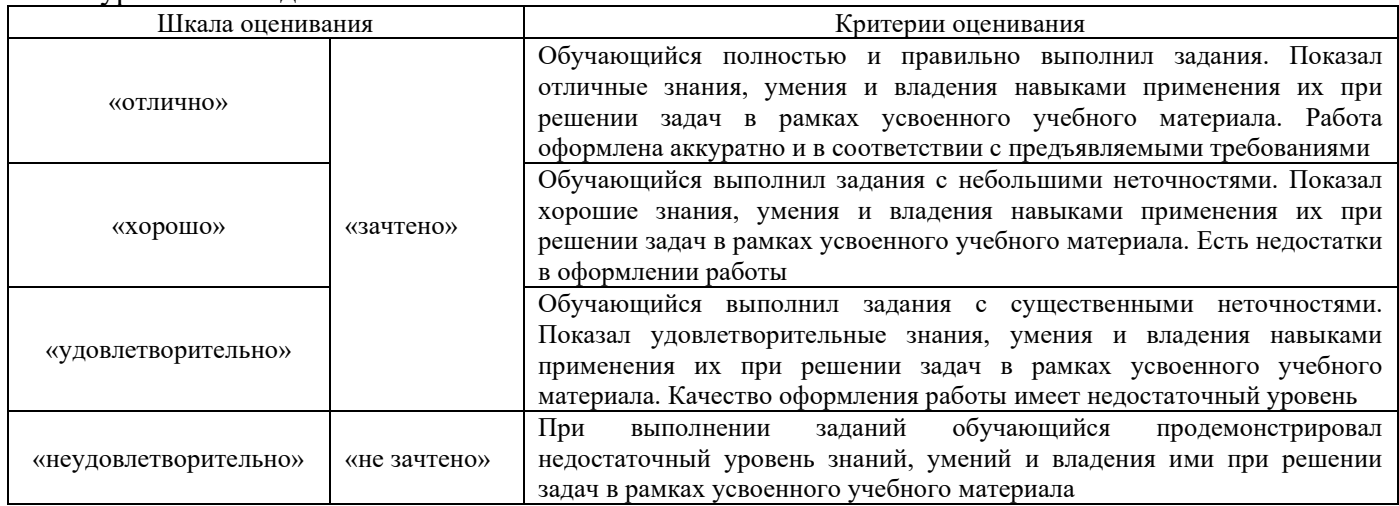

#### **3. Типовые контрольные задания или иные материалы, необходимые для оценки знаний, умений, навыков и (или) опыта деятельности**

#### **3.1 Типовые задания для проведения контрольных работ**

В рамках дисциплины предусмотрена контрольная работа.

Ниже приведены образцы типовых вариантов контрольных работ, предусмотренных рабочей программой дисциплины

Образец типового варианта контрольной работы №1 Предлагаемое количество вариантов – 30 вариантов. Произвести статический расчет балки.

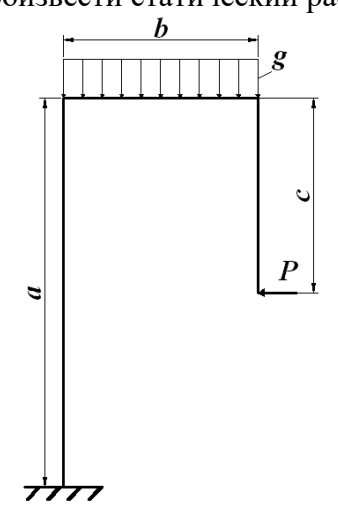

Форма сечения балки

$$
\sum_{t=1}^{n} t
$$

Исходные данные:

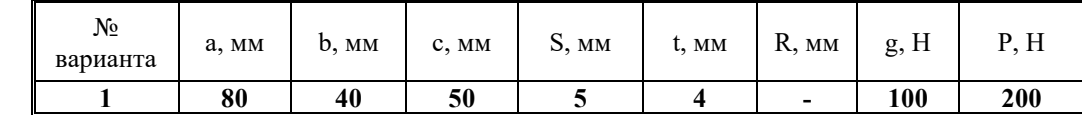

Необходимо создать виртуальную модель балки и провести расчет балки на прочность.

#### **3.2 Типовые задания для выполнения лабораторной работы**

Обучающийся в результате практической подготовки должен освоить трудовые функции в процессе формирования соответствующих профессиональных компетенций.

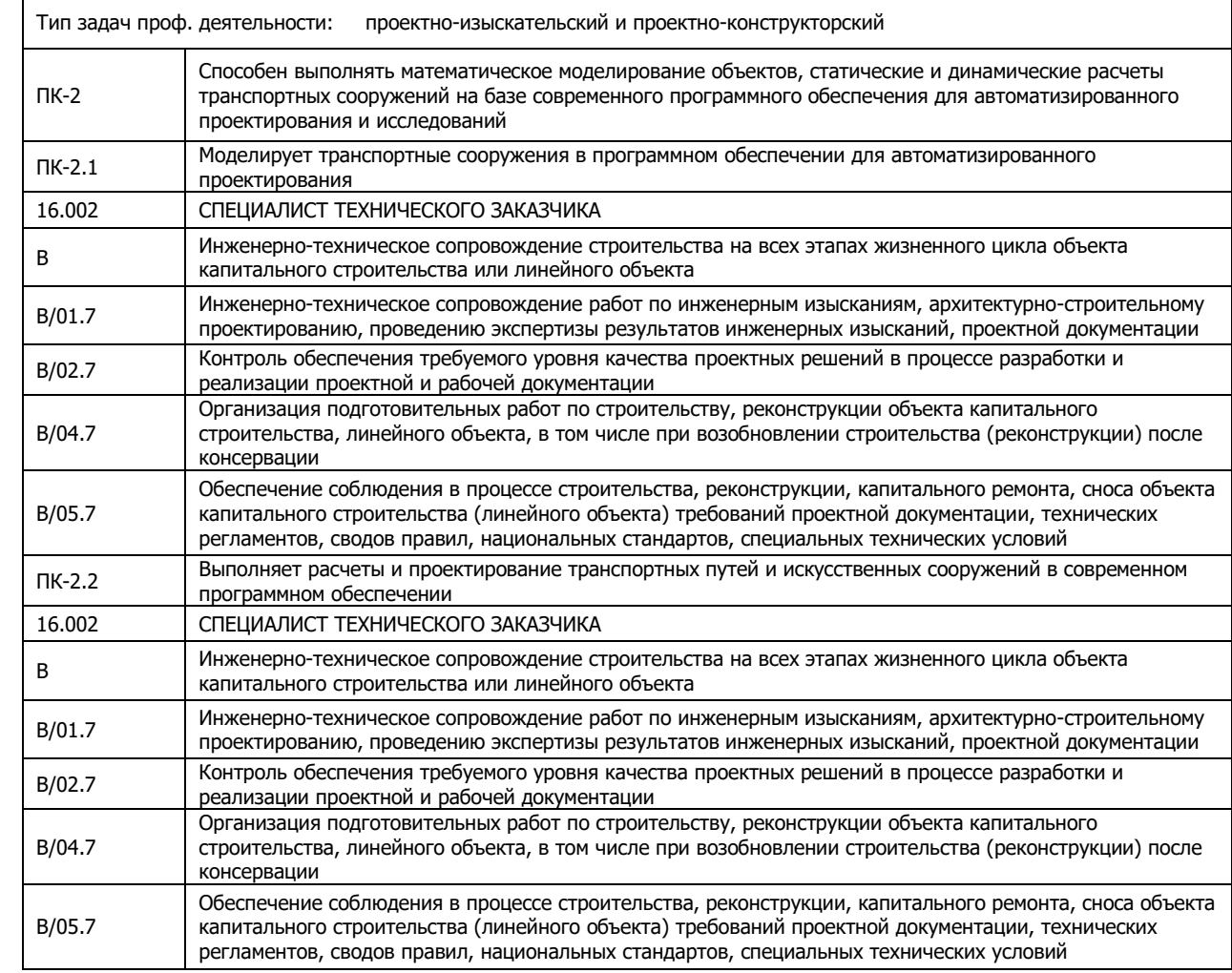

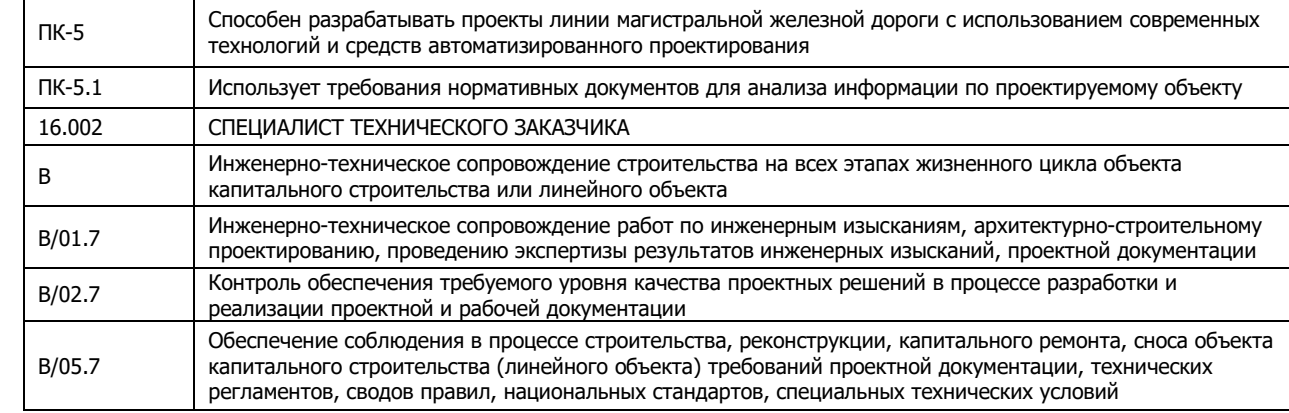

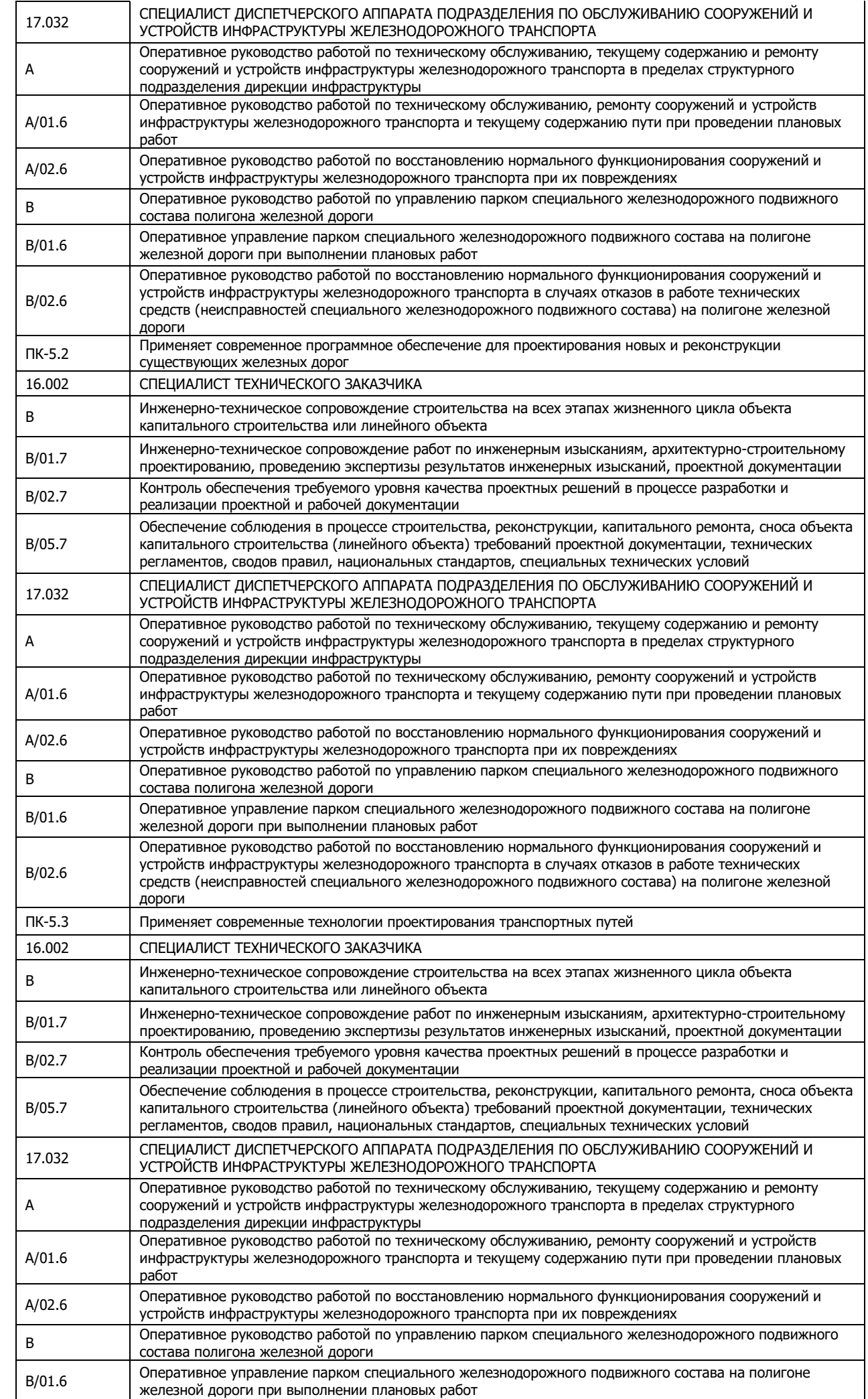

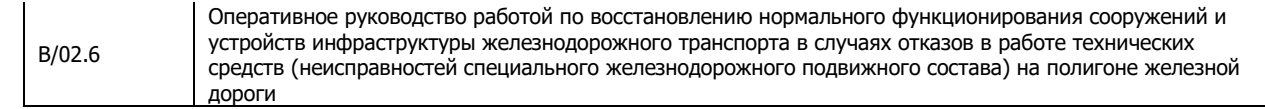

Лабораторная работа по теме 1.3 «Статический расчет пластины. Устойчивость пластины.

Пластина под воздействием нескольких вариантов нагружения»,

реализуется в форме практической подготовки

Выполнить следующую задачу: рассчитать на прочность пластину узла подвески захватного устройства.

Выполнить расчет рычага механизма поворота захватного устройства для заданного положения.

Провести анализа напряженно-деформированного состояния модели, сформированной в первой части текущей лабораторной при воздействии на нее нескольких вариантов нагрузок различного типа.

> Лабораторная работа по теме 2.3 «Статический расчет балки. Расчет фермы» реализуется в форме практической подготовки

Произвести проверочный расчет на прочность несущей балки сортировочного транспортера.

Лабораторная работа по теме 3.3 «Расчет тяги стрелочного перевода. Расчет устойчивости откосов насыпи.»

реализуется в форме практической подготовки

Произвести проверочный расчет на прочность второй тяги стрелочного перевода.

Произвести расчет устойчивости откосов насыпи при воздействии на нее нагрузки от подвижного состава F и распределенной нагрузки от верхнего строения пути q.

Лабораторная работа по теме 4.2 «Расчет на прочность клеммы промежуточного рельсового скрепления»

реализуется в форме практической подготовки

Произвести расчет на прочность прутковой В-образной клеммы промежуточного рельсового скрепления.

> Лабораторная работа по теме 4.3 «Расчет на прочность пружинного противоугона» реализуется в форме практической подготовки

Необходимо создать и рассчитать на прочность конечно-элементную модель противоугона по ТУ-14-4-1438-87 к рельсам Р65.

> Лабораторная работа по теме 5.3 «Системы с перескоками Оценка устойчивости бесстыкового пути»

> > реализуется в форме практической подготовки

Рассчитаем на устойчивость плеть длинной 100 м, радиус кривой 350 м. Температура нагрева рельсовой плети составляет  $70^0$ С.

Лабораторная работа по теме 6.1 «Методы расчета допускаемых скоростей движения поезда Математический маятник»

реализуется в форме практической подготовки

Создать новую модель, добавить в нее тела и шарниры, провести синтез и компиляцию уравнений движения, запускать моделирование динамики, а так же строить графики различных величин.

Лабораторная работа по теме 6.2 «Груз на пружине. Моделирование движения отдельной колесной пары»

реализуется в форме практической подготовки

Добавить силы, задать движения тел как функцию времени, познакомиться с понятием параметризации модели.

Создать модель колесной пары

Лабораторная работа по теме 6.3 «Создание модели автомотрисы АС4»

#### реализуется в форме практической подготовки Создать упрощенную модель автомотрисы АС4

Лабораторная работа по теме 7.2 «Основы метода конечных элементов. Моделирование динамики грузового вагона»

реализуется в форме практической подготовки

Построить модель вагон-путь, задать элементарные конфигурации пути заданного участка и произведения моделирования движения вагона по участку

Лабораторная работа по теме 7.3 «Оценка состояния пути»

реализуется в форме практической подготовки

Провести оценку состояния пути, на основе анализа записи вертикальных и горизонтальных неровностей рельсовых нитей, рассматриваемых в качестве отклонений от номинальной геометрии путей.

#### **3.3 Типовые тестовые задания по разделу/теме/дисциплине**

Тестирование проводится по окончанию и в течение года по завершению изучения дисциплины и раздела/ темы (контроль/проверка остаточных знаний, умений, навыков и (или) опыта деятельности). Компьютерное тестирование обучающихся по темам используется при проведении текущего контроля знаний обучающихся.

Тесты формируются из фонда тестовых заданий по дисциплине.

**Тест** (педагогический тест) – это система заданий – тестовых заданий возрастающей трудности, специфической формы, позволяющая эффективно измерить уровень знаний, умений, навыков и (или) опыта деятельности обучающихся.

**Тестовое задание (ТЗ)** – варьирующаяся по элементам содержания и по трудности единица контрольного материала, минимальная составляющая единица сложного (составного) педагогического теста, по которой испытуемый в ходе выполнения теста совершает отдельное действие.

**Фонд тестовых заданий (ФТЗ) по дисциплине** – это совокупность систематизированных диагностических заданий – тестовых заданий (ТЗ), разработанных по всем тематическим разделам (дидактическим единицам) дисциплины (прошедших апробацию, экспертизу, регистрацию и имеющих известные характеристики) специфической формы, позволяющей автоматизировать процедуру контроля.

#### **Типы тестовых заданий:**

ЗТЗ – тестовое задание закрытой формы (ТЗ с выбором одного или нескольких правильных ответов);

ОТЗ – тестовое задание открытой формы (с конструируемым ответом: ТЗ с кратким регламентируемым ответом (ТЗ дополнения); ТЗ свободного изложения (с развернутым ответом в произвольной форме)).

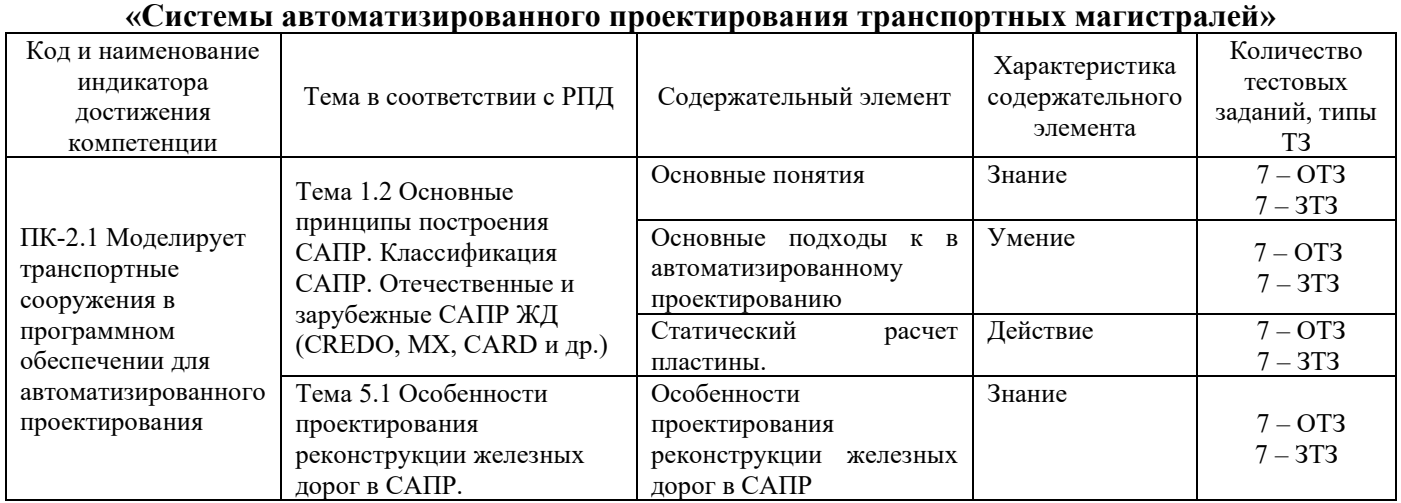

## **Структура тестовых материалов по дисциплине**

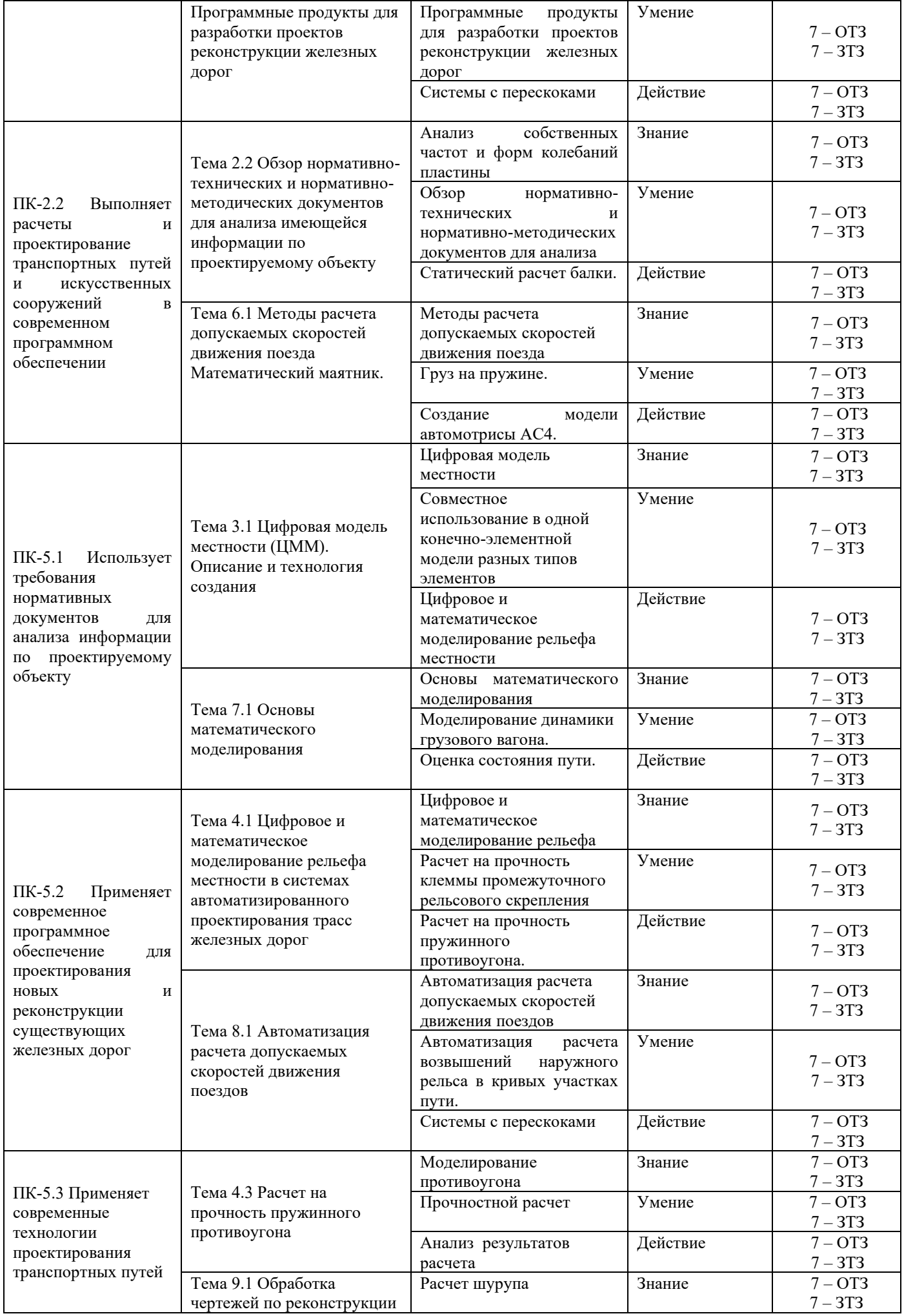

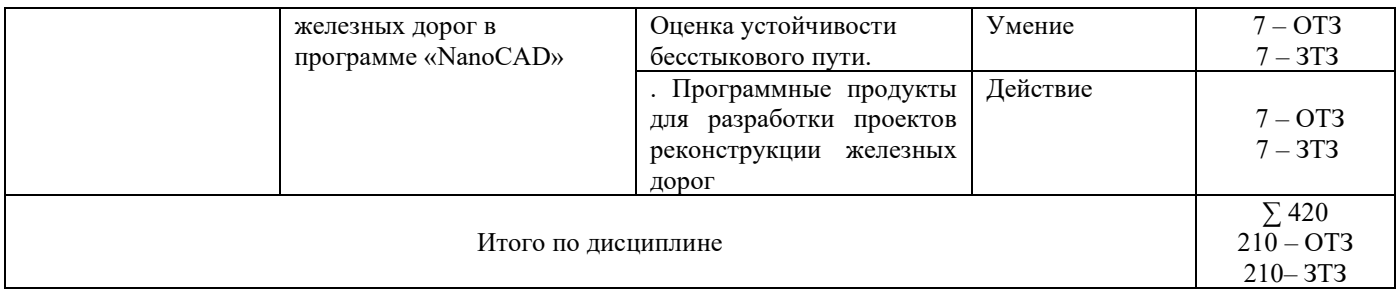

Полный комплект ФТЗ хранится в электронной информационно-образовательной среде КрИЖТ ИрГУПС и обучающийся имеет возможность ознакомиться с демонстрационным вариантом ФТЗ.

Ниже приведен образец типового варианта итогового теста, предусмотренного рабочей программой дисциплины

> *Образец типового варианта итогового теста, предусмотренного рабочей программой дисциплины*

Тест содержит 18 вопросов, в том числе 9 – ОТЗ, 9 – ЗТЗ.

Норма времени – 50 мин.

Образец типового теста содержит задания для оценки знаний, умений, навыков и (или) опыта деятельности.

1. Выберите правильный ответ.

Какой программный комплекс используются для разработки и совершенствования конструкций фактически всего, что движется – от простых механических и электромеханических устройств до автомобилей и самолетов, железнодорожной техники, космических аппаратов и т.д.

- a. Adams
- b. Easy5
- c. Marc
- d. MSC.Nastran
- e. Patra

2. Выберите правильный ответ.

Название – метод конечных элементов ввел в …

- a. 50-х годах ХХ века
- b. 1954–1960 гг.
- c. 1956г
- d. 1960 г.

3. Выберите правильный ответ.

Как называется материал, если его свойства одинаковы во всех направлениях.

- a. Анизотропный
- b. Изотропный
- c. Ортотропный
- 4. Выберите правильный ответ.

Что такое список моментов, действующих при повороте одного тела относительно другого вокруг некоторой оси

- a. Биполярныесилы
- b. Контактные силы
- c. Линейныесилы
- d. Скалярныемоменты
- e. Специальныесилы

5. Выберите правильный ответ.

Для интегрирования нелинейных ОДУ и ДАУ в UM предлагается несколько численных методов. Как называется явный метод в форме PEC (т.е. прогнозоценивание-коррекция), до 5-го порядка включительно, переменный шаг и порядок, только для нежестких уравнений.

- a. ABM (TheAdams-Bashfort-Moultonmethod метод АдамсаБэшфорта-Моултона)
- b. BDF (The Backward Differentiation Formula формуладифференцированияназад)
- c. GEAR2
- d. Park Parallel
- e. МетодПарка
- 6. Выберите правильный ответ.

Как называется модель шарнира, представленного на рисунке

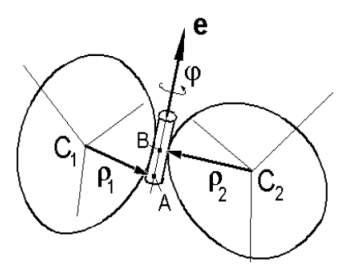

- a. Вращательныйшарнир
- b. Поступательныйшарнир
- c. Схемашарнираравныхугловыхскоростей
- d. Шарнир с шестьюстепенямисвободы
- e. Шаровой (сферический) шарнир

7. Выберите правильный ответ.

Подвижной состав железнодорожного транспорта в отличие от других видов (автомобильного, водного, воздушного) не имеет рулевого управления. Траекторию его движения определяет рельсовая колея. Этим определяются и особенности ходовых частей:

- a. наличие реборд (гребней) у бандажей колес;
- b. подвижная насадка колес на оси;
- c. перпендикулярное расположение осей у безтележечных экипажей и у тележек локомотивов и вагонов;
- d. коничностьбандажейколес;
- e. возможность поворота тележек и отдельных осей.

8. Какой программный комплекс является системой моделирования и расчета гетерогенных технических систем и устройств? Это специализированный продукт для моделирования сложных технических систем и устройств на схемном уровне.

9. Метод конечных элементов впервые был применен в инженерной практике и практо годах 10. Как называется материал, если имеются три взаимно ортогональные плоскости симметрии, относительно которых его характеристики не изменяются; к таким материалам относятся, например, древесина, некоторые композиты и др.?

11. Как называются силы, действующих вдоль оси элемента, соединяющего пару точек.

Используются для моделирования амортизаторов, гасителей, поводков и т. д.?

12. Для интегрирования нелинейных ОДУ и ДАУ в UM предлагается несколько численных методов. Как называется явный метод в форме PECE (прогноз-оцениваниекоррекция-оценивание); до 11-го порядка включительно, переменный шаг и порядок, только для нежестких уравнений? 13. Как называется модель шарнира, представленного на рисунке?<br> $\begin{vmatrix} z_i & |z_i| \end{vmatrix}$ 

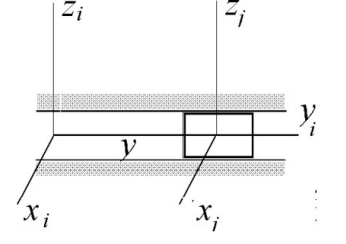

14. Подвижной состав железнодорожного транспорта в отличие от других видов (автомобильного, водного, воздушного) не имеет рулевого управления. Траекторию его движения определяет рельсовая колея. Какие особенности ходовых частей этим определяются? 15. Дополните.

Исследование объектов познания на их моделях; построение и изучение моделей реально существующих предметов, процессов или явлений с целью получения объяснений этих явлений, а также для предсказания явлений, интересующих исследователя, называется

16. Дополните.

Какое моделирование является одним из эффективных методов изучения сложных систем

17. Установите соответствие в классификации расчётных схем:

\_\_\_\_\_\_\_\_\_\_\_\_\_\_\_\_\_\_\_\_\_\_\_\_\_

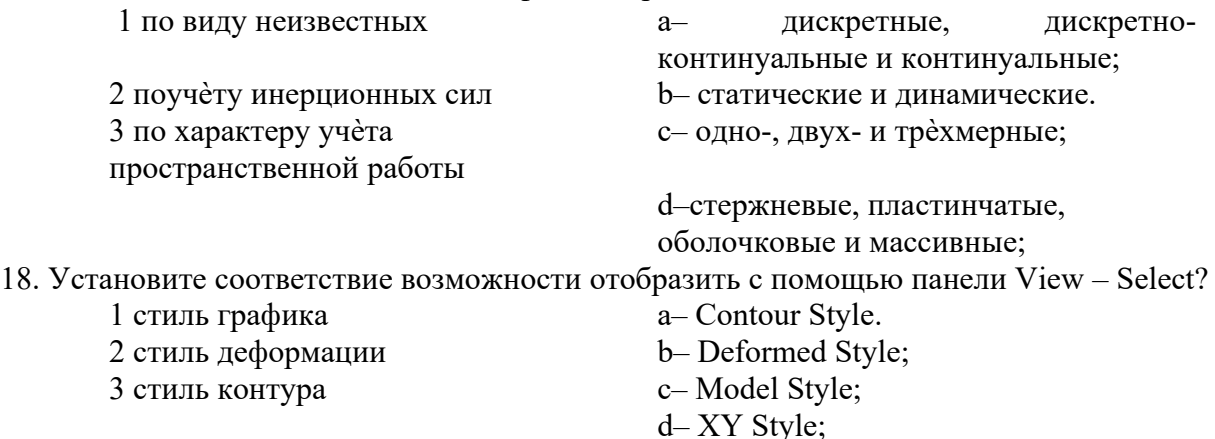

#### **3.4 Типовые контрольные разноуровневые задания**

Задания выложены в электронной информационно-образовательной среде КрИЖТ ИрГУПС, доступной обучающемуся через его личный кабинет.

Ниже приведены образцы типовых вариантов заданий творческого уровня, предусмотренных рабочей программой.

Образец типового варианта индивидуального творческого задания по теме 1.3 «Статический расчет пластины. Устойчивость пластины. Пластина под воздействием нескольких вариантов нагружения»

Задание

1. Произвести моделирование и статический расчет пластины при следующих вариантах граничных условий: шарнирное закрепление по четырем угловым отверстиям; заделка по трем угловым отверстиям (затяжка одного из болтов ослабла).

2. Произвести моделирование и расчет пластины на устойчивость, когда, когда сила F действует по оси рычага. Сравнить полученные результаты. Рассчитать коэффициент запаса прочности.

3. Произвести моделирование и расчет пластины под воздействием нескольких вариантов нагружения при следующих вариантах внешних нагрузок: гравитационное нагружение, величина ускорения которого равна 5g, и направлено оно по нормали к поверхности пластины; давление величиной -0.002 Н/мм2, приложенное ко всей поверхности модели; вертикальная нагрузка в 10 Н, равномерно распределенная по контуру центрального отверстия пластины, направленная под углом 300.

4. Дать письменный ответ с приведением поясняющих рисунков, фотографий, схем. Вопросы:

1. Статический расчет пластины

2. Устойчивость пластины.

3. Пластина под воздействием нескольких вариантов нагружения.

Ниже приведены образцы типовых вариантов заданий реконструктивного уровня, предусмотренных рабочей программой.

Образец типового варианта индивидуального задания реконструктивного уровня по теме 2.3 «Статический расчет балки. Расчет фермы»

#### Задание

Подобрать на основе расчетов необходимые размеры сечения двутаврового профиля для рассматриваемой балки. Форму и размеры сечения измените в пункте меню Modify, Edit, Property (Изменить, Редактировать, Свойства); для редактирования параметров сечения включите опцию ChangeShape (Изменить форму). Рассчитать коэффициент запаса по пределу текучести.

Образец типового варианта индивидуального задания реконструктивного уровня

по теме 3.3 «Расчет тяги стрелочного перевода. Расчет устойчивости откосов насыпи.» Задание

Произведите расчет устойчивости откосов насыпи, в качестве решателя используйте программный комплекс Nastran, а в качестве пре- и постпроцессора – программный комплекс FEMAP. Исходные данные приведены в таблице:

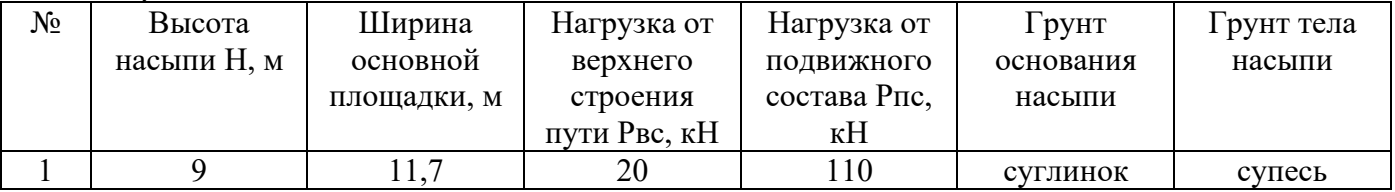

Образец типового варианта индивидуального задания реконструктивного уровня

по теме 4.2 «Расчет на прочность клеммы промежуточного рельсового скрепления»

#### Задание

Провести расчет при ослабленном моменте затяжки до 150 Н\*м и 100 Н\*м, сравнить полученные результаты

Образец типового варианта индивидуального задания реконструктивного уровня по теме 5.3 «Системы с перескоками Оценка устойчивости бесстыкового пути»

#### Задание

Произвести расчет на устойчивость плети при температуре нагрева до 900 С. Определить момент начала пластичности и момент выброса плети. Рассчитать нагрузки, способствующие выбросу плети.

Образец типового варианта индивидуального задания реконструктивного уровня по теме 6.2 «Груз на пружине. Моделирование движения отдельной колесной пары»

#### Задание

Описание, создание модели «Груз на пружине», моделирование индивидуальных нагрузок, расчет параметров и анализ результатов, проведенной работы.

Описание, создание модели «Колесной пары», моделирование индивидуальных нагрузок, расчет параметров и анализ результатов, проведенной работы.

Образец типового варианта индивидуального задания реконструктивного уровня по теме 6.3 «Создание модели автомотрисы АС4»

#### Задание

Описание, создание модели «Автомотрисы АС4», моделирование индивидуальных нагрузок, расчет параметров и анализ результатов, проведенной работы

Образец типового варианта индивидуального задания реконструктивного уровня

по теме 7.2 «Основы метода конечных элементов. Моделирование динамики грузового вагона» Задание

Описание, создание модели «Грузового вагона», моделирование индивидуальных нагрузок, расчет параметров и анализ результатов, проведенной работы.

Описание, создание модели «Динамики поезда», моделирование индивидуальных нагрузок, расчет параметров и анализ результатов, проведенной работы.

Описание, создание модели «Неровностей путевой структуры и макрогеометрии пути»,

моделирование индивидуальных нагрузок, расчет параметров и анализ результатов, проведенной работы.

Образец типового варианта индивидуального задания реконструктивного уровня по теме 7.3 «Оценка состояния пути»

#### Задание

Описание, создание модели «Оценка состояния пути», моделирование индивидуальных нагрузок, расчет параметров и анализ результатов, проведенной работы.

#### **3.5 Перечень теоретических вопросов к зачету**

#### Перечень теоретических вопросов к зачету 8 семестр

1. Системы автоматизированного проектирования и их место среди других информационных технологий.

- 2. Основные принципы построения САПР
- 3. Классификация САПР
- 4. Отечественные и зарубежные САПР ЖД (CREDO, MX, CARD и др.).
- 5. Статический расчет пластины
- 6. Устойчивость пластины.
- 7. Пластина под воздействием нескольких вариантов нагружения.

8. Нормативно-технических и нормативно-методических документов для анализа имеющейся информации по проектируемому объекту.

- 9. Собственные частоты и форма колебаний пластины.
- 10. Статический расчет балки.
- 11. Расчет фермы.
- 12. Цифровая модель местности.
- 13. ЦММ описание и технология создания.

14. Совместное использование в одной конечно-элементной модели разных типов элементов.

15. Расчет тяги стрелочного перевода.

16. Расчет на прочность клеммы промежуточного рельсового скрепления.

17. Цифровое и математическое моделирование рельефа местности в системах автоматизированного проектирования трасс железных дорог.

18. Расчет на прочность пружинного противоугона.

19. Исследование напряженно-деформированного состояния подкладок рельсовых скреплений.

#### Перечень теоретических вопросов к зачету 8 семестр

- 1. Особенности проектирования реконструкции железных дорог в САПР
- 2. Программные продукты для разработки проектов реконструкции железных дорог
- 3. Расчет шурупа.
- 4. Системы с перескоками.
- 5. Расчет устойчивости откосов насыпи
- 6. Методы расчета допускаемых скоростей движения поезда.
- 7. Моделирование контакта колеса с рельсом
- 8. Оценка устойчивости бесстыкового пути
- 9. Методы расчета допускаемых скоростей движения поезда
- 10. Математический маятник
- 11. Груз на пружине
- 12. Моделирование движения отдельной колесной пары
- 13. Создание модели автомотрисы АС4
- 14. Основы математического моделирования
- 15. Основы метода конечных элементов
- 16. Моделирование динамики грузового вагона
- 17. Оценка состояния пути
- 18. Автоматизация расчета допускаемых скоростей движения поездов
- 19. Автоматизация расчета возвышений наружного рельса в кривых участках пути
- 20. Обработка чертежей по реконструкции железных дорог в программе «NanoCAD»

#### **3.6 Перечень типовых простых практических заданий к зачету**

(для оценки умений, навыков и (или) опыта деятельности)

Перечень типовых простых практических заданий к зачету 8 семестр

- 1 Статический расчет пластины.
- 2 Устойчивость пластины.
- 3 Пластина под воздействием нескольких вариантов нагружения.
- 4 Статический расчет балки.
- 5 Расчет тяги стрелочного перевода.
- 6 Расчет устойчивости откосов насыпи.
- 7 Расчет на прочность клеммы промежуточного рельсового скрепления.
- 8 Расчет на прочность пружинногопротивоугона.
- 9 Оценка устойчивости бесстыкового пути.

#### Перечень типовых простых практических заданий к зачету 9 семестр

1 Создание модели «Математический маятник» и расчет её параметров.

2 Создание модели «Груз на пружине» и расчет её параметров.

3 Создание модели «Колесной пары» и расчет её параметров.

4 Создание модели «Автомотрисы АС4» и расчет её параметров.

5 Создание модели «Грузового вагона» и расчет её параметров.

6 Создание модели «Динамики поезда» и расчет её параметров.

7 Создание модели «Неровностей путевой структуры и макрогеометрии пути» и расчет её параметров.

8 Создание модели «Оценка состояния пути» и расчет её параметров

#### **4. Методические материалы, определяющие процедуру оценивания знаний, умений, навыков и (или) опыта деятельности**

В таблице приведены описания процедур проведения контрольно-оценочных мероприятий и процедур оценивания результатов обучения с помощью оценочных средств в соответствии с рабочей программой дисциплины/практики.

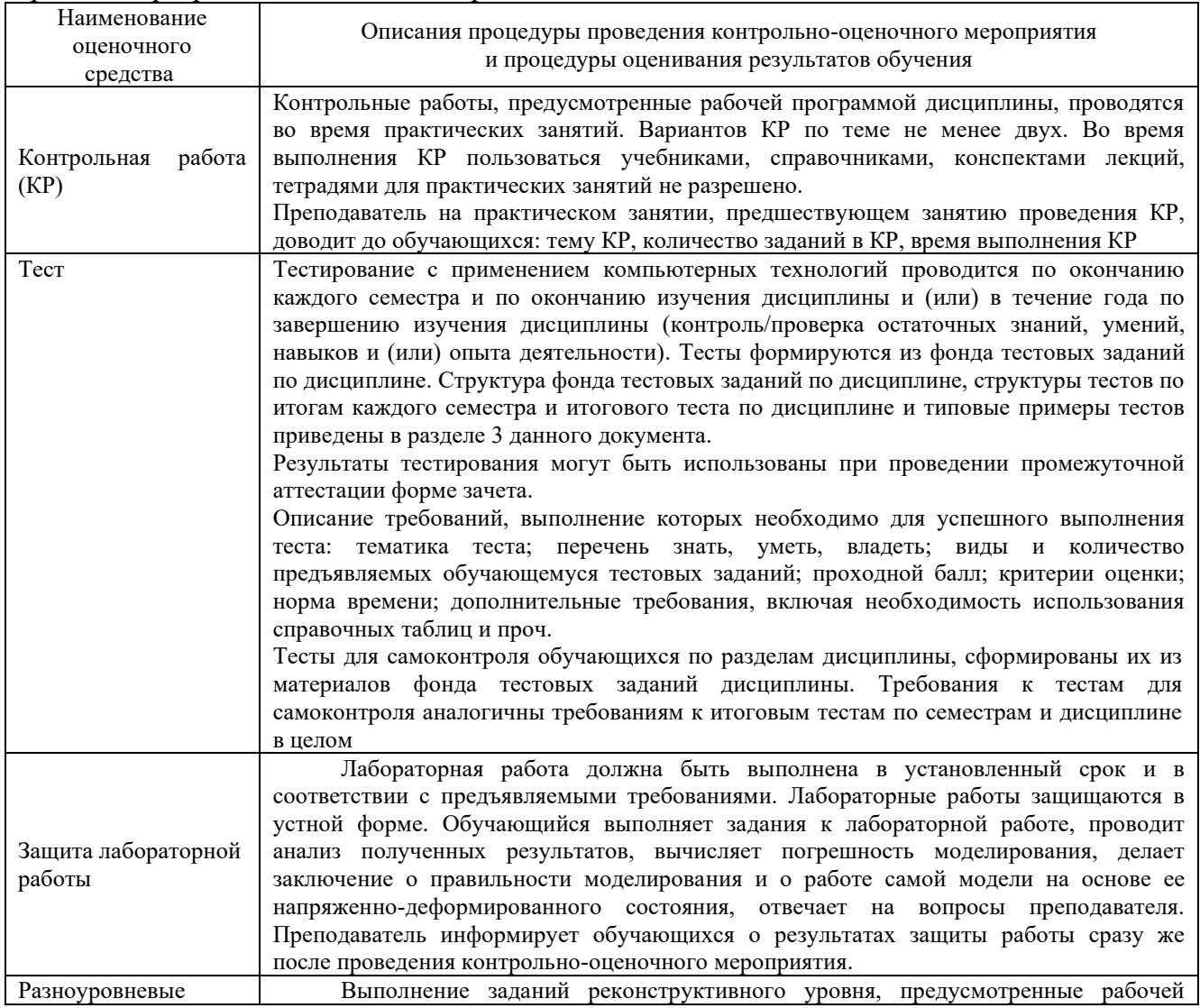

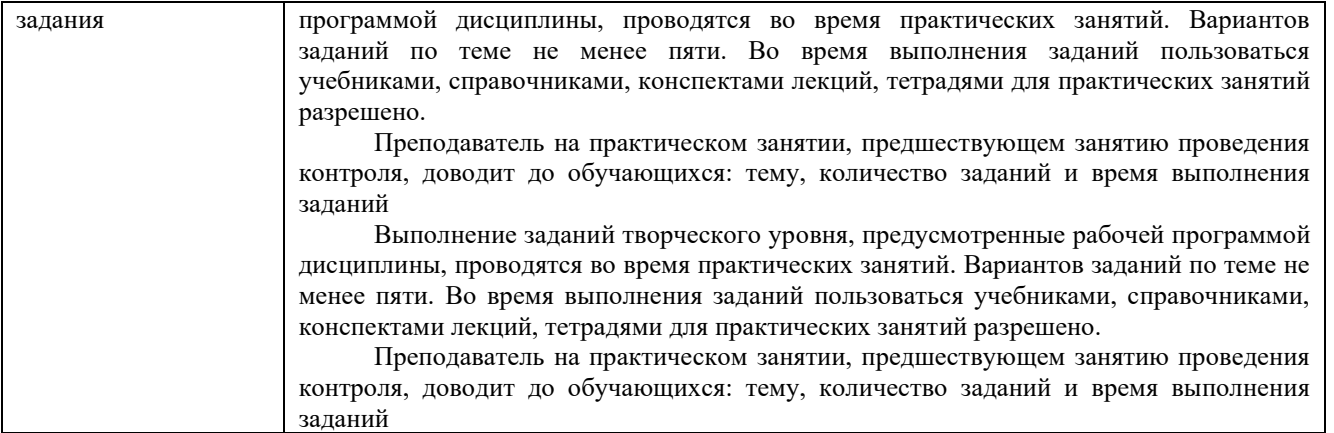

Для организации и проведения промежуточной аттестации (в форме зачета) составляются типовые контрольные задания или иные материалы, необходимые для оценки знаний, умений, навыков и (или) опыта деятельности, характеризующих этапы формирования компетенций в процессе освоения образовательной программы:

– перечень теоретических вопросов к зачету для оценки знаний;

– перечень типовых простых практических заданий к зачету для оценки умений;

Перечень теоретических вопросов и перечни типовых практических заданий разного уровня сложности к зачету обучающиеся получают в начале семестра через электронную информационно-образовательную среду КрИЖТ ИрГУПС (личный кабинет обучающегося).

#### **Описание процедур проведения промежуточной аттестации в форме зачета с применением компьютерных технологий и оценивания результатов обучения**

При проведении промежуточной аттестации в форме тестирования (компьютерные технологии) обучающемуся для получения оценки за экзамен необходимо в течение 40 минут пройти тестирование. В тест входит 18 вопросов. Дается две попытки. Оценка выставляется по высшему баллу. Для получения зачета необходимо набрать не менее 70%. Если студента устраивает полученная оценка после первой попытки, вторую можно не проходить!

Следующие критерии оценивания

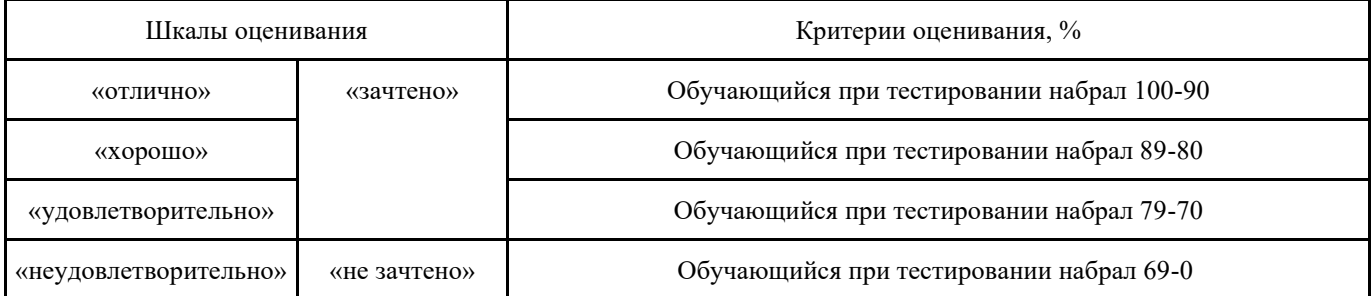

Оценочные средства и типовые контрольные задания, используемые при текущем контроле, позволяют оценить знания, умения и владения навыками деятельности обучающихся при освоении дисциплины. С целью использования результатов текущего контроля успеваемости, преподаватель подсчитывает среднюю оценку уровня сформированности компетенций обучающегося (сумма оценок, полученных обучающимся, делится на число оценок).

#### **Шкала и критерии оценивания уровня сформированности компетенций в результате изучения дисциплины при проведении промежуточной аттестации в форме зачета по результатам текущего контроля (без дополнительного аттестационного испытания)**

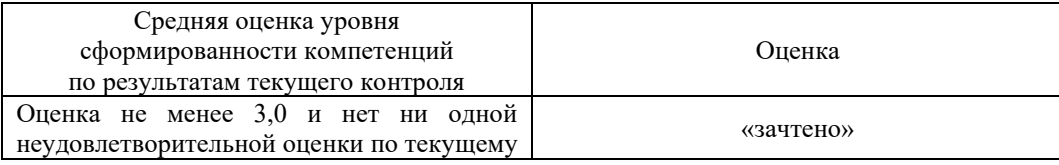

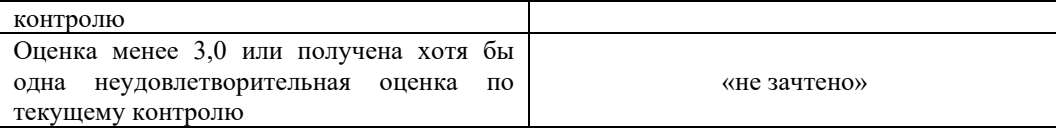

Если оценка уровня сформированности компетенций обучающегося не соответствует критериям получения зачета без дополнительного аттестационного испытания, то промежуточная аттестация в форме зачета проводится в форме собеседования по перечню теоретических вопросов и типовых практических задач (не более двух теоретических и одного практического). Промежуточная аттестация в форме зачета с проведением аттестационного испытания в форме собеседования проходит на последнем занятии по дисциплине.

Перечень теоретических вопросов и перечни типовых практических заданий разного уровня сложности к зачету обучающиеся получают в начале семестра через электронную информационно-образовательную среду КрИЖТ ИрГУПС (личный кабинет обучающегося).